**COMMUNE DE BORDERES-SUR-L'ECHEZ** 

# **P L U Plan Local d'Urbanisme**

# **REGLEMENT**

# **Avril 2012 Modification Août 2012**

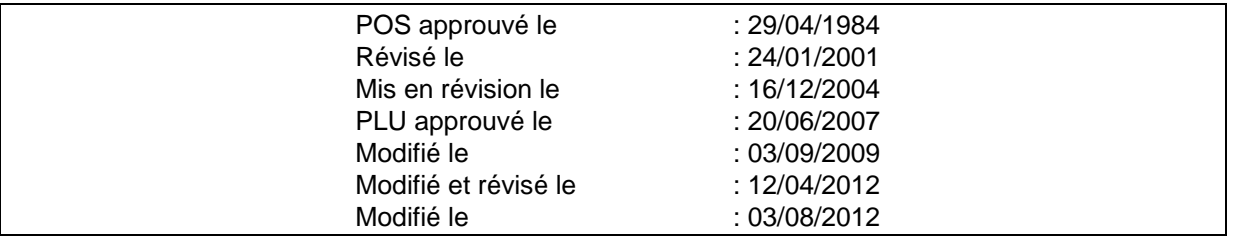

# **S O M M A I R E**

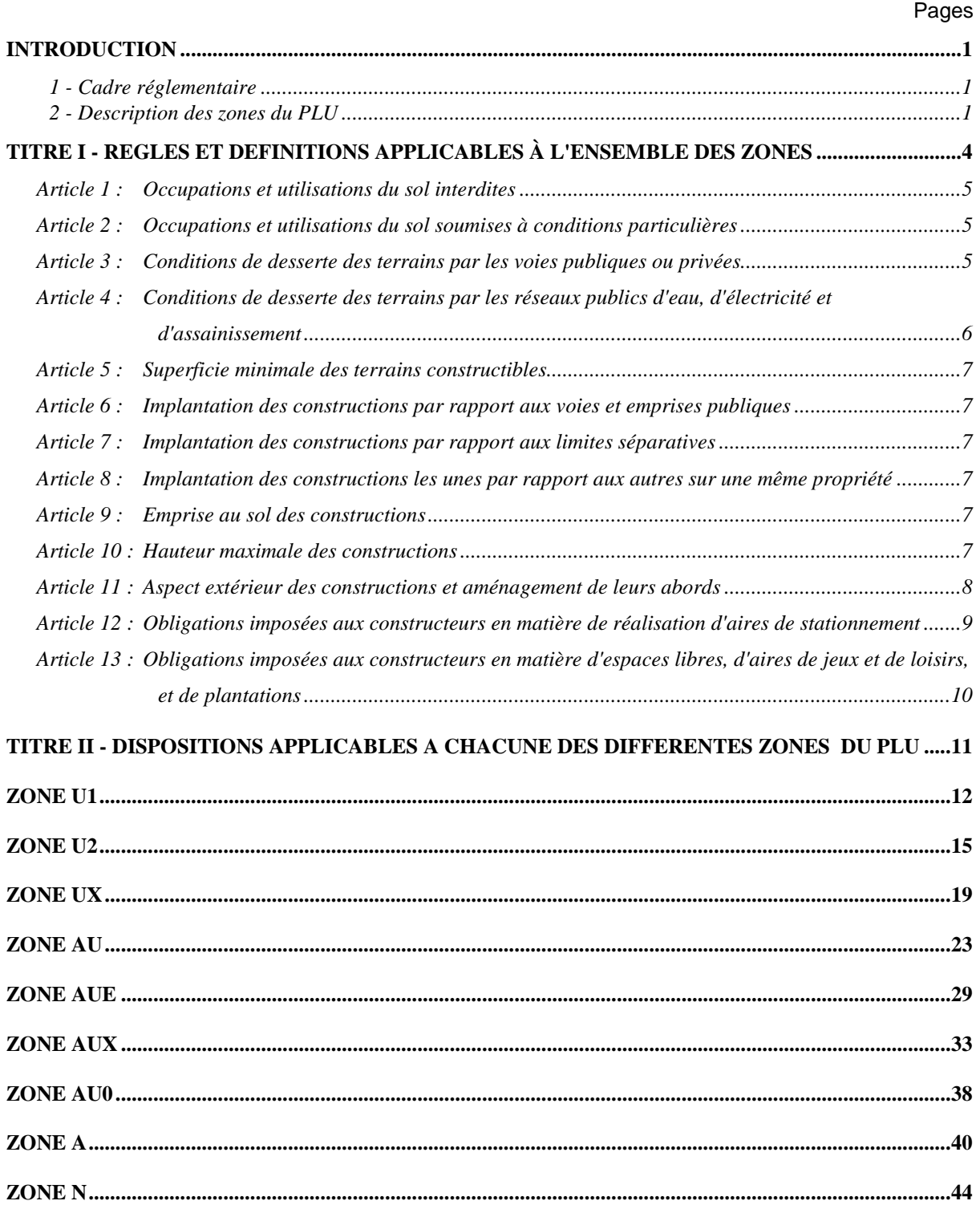

# **INTRODUCTION**

# **1 - Cadre réglementaire**

Le présent règlement est établi conformément aux dispositions du Code de l'Urbanisme (articles L 123-1 et suivants) en vigueur à la date d'approbation du PLU.

Ce règlement s'applique à l'ensemble du territoire de la commune de Bordères-sur-l'Echez.

Les règles de ce plan local d'urbanisme se substituent à celles des articles R 111.1 à R 111.27 du Code de l'Urbanisme à l'exception des articles R 111.2, R 111.3, R 111.3.2, R 111.4, R 111.14.2, R 111.15 et R 111.21.

S'appliquent sans préjudice :

- . **des prescriptions prises au titre des législations spécifiques aux servitudes d'utilité publique** affectant l'utilisation du sol, visées aux articles L 126.1 du Code de l'Urbanisme,
- . **des prescriptions liées aux autres législations**.

Demeurent applicables toutes les prescriptions du Règlement Sanitaire Départemental en vigueur, les divers règlements de sécurité, la réglementation sur les installations classées pour la protection de l'environnement….

Les règles spécifiques des lotissements approuvées depuis plus de 10 ans sont caduques sauf en ce qui concerne les lotissements dont les co-lotis ont demandé le maintien des règles. Lorsque les dispositions du PLU sont différentes de celles d'un lotissement, dont les règles demeurent en vigueur, les règles les plus contraignantes s'appliquent.

# **2 - Description des zones du PLU**

# **Caractéristiques générales des zones du PLU**

Le territoire couvert par le plan local d'urbanisme est divisé en **zones urbaines en zones à urbaniser**, en **zones agricoles** et en **zones naturelles et forestières**, éventuellement subdivisées en secteurs et sous-secteurs.

- **- Les zones urbaines** sont dites "**zone U**", elles couvrent les parties du territoire déjà urbanisé, et les secteurs où les équipements publics existants ou en cours de réalisation ont une capacité suffisante pour desservir les constructions à implanter.
- **Les zones à urbaniser** sont dites **"zones AU"**, elles comprennent les secteurs à caractère naturel de la commune destinés à être ouverts à l'urbanisation.
- **Les zones agricoles** sont dites **"zones A"**, sont classés en zone agricole les secteurs de la commune, équipés ou non, à protéger en raison du potentiel agronomique biologique ou économique des terres agricoles.
- **Les zones naturelles et forestières** sont dites **"zones N"**, sont classées en zone naturelle et forestière les secteurs de la commune, équipés ou non, à protéger en raison soit de la qualité des sites, des milieux naturels, des paysages, soit de l'existence d'une exploitation forestière, soit de leur caractère d'espaces naturels.
- Les espaces boisés classés à conserver ou à créer. Leur classement y interdit tout changement d'affectation (en particulier les défrichements sont interdits et les coupes et abattages d'arbres sont soumis à autorisation), ou tout mode d'occupation du sol de nature à compromettre la conservation, la protection ou la création des boisements.
- **Les emplacements réservés** aux voies et ouvrages publics, aux installations d'intérêt général et aux espaces verts qui ne peuvent recevoir une autre affectation que celle prévue.

# **Description des zones faisant l'objet du présent règlement et reportées au Document Graphique du PLU.**

# **E** Zone U1

Zone urbaine correspondant au centre bourg, à caractère traditionnel et rural, constitué d'habitat, de petites activités (commerce, services, artisanat), d'équipements publics. Elle comprend :

**Le secteur U1a** (partie centrale du bourg) où des hauteurs de construction plus importantes sont autorisées.

# ■ Zone U2

Zone urbaine à caractère résidentiel, correspondant aux secteurs d'extension du bourg traditionnel, constitué d'habitat (constructions individuelles, groupé, collectifs) et d'équipements publics (socioéducatifs, sportifs).

**Le secteur U2h** correspondant aux quartiers d'habitat individuel résidentiel situés à l'Ouest de la commune,

**Le secteur U2f** destiné à l'habitat individuel, à la sédentarisation des gens du voyage et à l'aménagement de « terrains familiaux ».

# **E** Zone UX

Zone d'activité existante : industrie, artisanat, commerce, services. Elle comprend :

**Le secteur UXa** correspondant à des activités agroalimentaires implantées en centre ville.

# **E** Zone AU

Zone non équipée réservée à l'urbanisation future pour l'habitat et les équipements, l'urbanisation de ces zones devra respecter les orientations d'aménagement définies pour chacune d'elle. Elle comprend :

**Le secteur AUh** correspondant à l'extension des quartiers d'habitat individuel résidentiels situés à l'Ouest de la commune.

**Le secteur AUf** situé au Nord de la commune, destiné à l'aménagement de « terrains familiaux » en vue de favoriser la sédentarisation des gens du voyage.

# - **Zone AUE**

Zone non équipée, réservée à l'urbanisation future destinée à recevoir des équipements d'agglomération.

# - **Zone AUX**

Zone non équipée, réservée à l'urbanisation future pour les activités. Elle comprend :

**Le secteur AUXc**, destiné à recevoir des équipements commerciaux et de services sous forme de Zone d'Aménagement Concerté (ZAC) ou de Programme d'Aménagement d'Ensemble (PAE).

**Le secteur AUXd**, délimité au Nord du rond-point Corina et à l'Est de la RD 935. Ce secteur correspond à une entrée d'agglomération d'intérêt communautaire. L'urbanisation de ce secteur sera définie ultérieurement par modification ou révision simplifiée du PLU prenant en compte les résultats des études d'entrée de ville qui seront réalisées par la Communauté d'Agglomération. La restauration et l'extension des constructions et installations existantes sont autorisées ainsi que les constructions neuves sous conditions.

**Le secteur AUXe,** destiné à accueillir des activités futures, délimité au Sud du rond-point Corina et à l'Est de la RD 935 dont l'aménagement devra tenir compte de l'étude d'entrée de ville (1999).

# - **Zone AU0**

Destinée à une urbanisation à long terme dans le cadre d'une modification ou d'une révision simplifiée du PLU. Cette zone ne comporte pas de règlement.

# ■ Zone A

Espace agricole à protéger en raison du potentiel agronomique et économique des terres. Seules les installations agricoles y sont autorisées. Elle comprend :

Le **secteur Aa** dans lequel aucune construction ou installation n'est autorisée pour des motifs de protection paysagère et d'éloignement des installations agricoles des zones d'habitat existantes ou futures.

# **E** Zone N

Espaces naturels à préserver au titre du paysage ou de l'environnement. Seules y sont autorisés la restauration, le changement de destination et l'extension limitée des constructions existantes et les constructions nécessitées par l'exploitation agricole, sous condition d'intégration paysagère. Elle comprend :

Le **secteur Na** destiné à recevoir des installations destinées aux sports et activités de loisirs et des aménagements paysagers.

Le **secteur Nb** destiné aux aménagements nécessaires à l'exploitation du centre équestre.

Le **secteur Nc** destiné à l'ouverture et l'exploitation de carrières.

# **TITRE I**

# **REGLES ET DEFINITIONS APPLICABLES À L'ENSEMBLE DES ZONES**

**Les règles générales prévues ci-après s'appliquent à toutes les zones faisant l'objet du titre II. Toutefois, lorsqu'une règle spécifique est fixée dans une zone au titre II, elle se substitue expressément à la règle générale.** 

### **Rappel, le territoire de la commune de Bordères-sur-l'Echez est concerné par :**

- **Les risques d'inondation de l'Echez,** pour lequel un Plan de Prévention des Risques naturels prévisibles (PPR) a été approuvé par arrêté préfectoral le 9 août 2004, ce plan a valeur de servitude, il figure dans les pièces annexes du dossier de PLU.
- **Les risques liés à la canalisation de transports de gaz naturel à haute pression**. Cette canalisation fait également l'objet d'une servitude d'utilité publique, précisée par la circulaire n° 06-254 du 04/08/2006 figurant dans les pièces annexes du dossier de PLU.

**La présence de ces risques est mentionnée dans la destination générale de la zone, pour chacune des zones du PLU concernée.** 

# **Article 1 : Occupations et utilisations du sol interdites**

Les dispositions applicables sont celles prévues dans chaque zone.

Dans les secteurs soumis à des risques naturels ou technologiques délimités au plan de zonage ou en annexe du PLU, les occupations et utilisations du sol peuvent être interdites, conformément à la réglementation en vigueur, aux fin de protéger les biens et les personnes contre les risques.

# **Article 2 : Occupations et utilisations du sol soumises à conditions particulières**

Les dispositions applicables sont celles prévues dans chaque zone.

# **Article 3 : Conditions de desserte des terrains par les voies publiques ou privées**

### **1. Accès**

Tout terrain enclavé est inconstructible à moins que son propriétaire ne produise une servitude de passage suffisante, instituée par acte authentique ou par voie judiciaire, en application de l'article 682 du Code Civil.

Les accès doivent être adaptés à l'opération et aménagés de façon à garantir la sécurité des utilisateurs et à apporter la moindre gêne à la circulation publique.

Lorsque le terrain est riverain de deux ou plusieurs voies publiques, l'accès sur celle de ces voies qui présente une gêne ou un risque pour la circulation peut être interdit.

### **2. Voirie**

Les voies privées doivent avoir des caractéristiques adaptées à l'approche du matériel de secours et de lutte contre l'incendie conformément à la réglementation en vigueur.

Les dimensions, formes et caractéristiques techniques des voies privées doivent être adaptées aux usages qu'elles supportent ou aux opérations qu'elles doivent desservir.

Les voies se terminant en impasse ne peuvent excéder 100 mètres et doivent être aménagées de telle sorte que les véhicules puissent faire demi-tour. Cette mesure ne s'applique pas à la desserte des installations et équipements publics.

Les voies se terminant en impasse d'une longueur supérieure à 100 mètres, destinées à être prolongées sur des terrains voisins, selon les orientations d'aménagement sont autorisées, toutefois, elles et doivent être aménagées de telle sorte que les véhicules puissent faire demi-tour, dans l'attente du prolongement.

La largeur minimale d'emprise des voies est de 7 mètres pour une chaussée de minimum 5,50 mètres et un trottoir de 1,50 mètre réservé aux piétons conformément à la norme en vigueur. Des dispositions différentes peuvent être admises dans le cadre d'opérations d'aménagement d'ensemble.

# **Article 4 : Conditions de desserte des terrains par les réseaux publics d'eau, d'électricité et d'assainissement**

### **1. Eau potable**

Tout terrain sur lequel une occupation ou une utilisation du sol est susceptible de requérir une alimentation en eau potable doit être desservi par un réseau respectant la réglementation en vigueur relative notamment à la pression et à la qualité.

Les extensions et branchements au réseau d'alimentation en eau potable doivent être effectués conformément à la réglementation en vigueur.

### **2. Assainissement :**

### **2.1. Eaux usées :**

### **Eaux usées, assainissement collectif**

Tout terrain sur lequel une occupation ou utilisation du sol est susceptible d'évacuer des eaux usées doit être obligatoirement raccordé au réseau public d'assainissement.

Les branchements au réseau collectif d'assainissement des eaux usées doivent être effectués conformément à la réglementation en vigueur.

### **2.2. Eaux pluviales :**

Tout terrain doit être aménagé avec des dispositifs adaptés à sa topographie, à la nature du sous-sol et aux caractéristiques des bâtiments construits, permettant l'évacuation qualitative et quantitative des eaux pluviales au domaine public.

Les eaux pluviales sont en règle générale et dans la mesure du possible conservées sur la parcelle et infiltrées en compatibilité avec les mesures de protection de la ressource en eau potable. Toutefois, si la nature des terrains, l'occupation, la configuration ou l'environnement de la parcelle ne le permettent pas, ces eaux devront, après décision de la commune, être évacuées au caniveau de la rue ou dans le réseau pluvial communal. La commune pourra éventuellement imposer certaines conditions en particulier un prétraitement approprié.

Les branchements au réseau collectif des eaux pluviales doivent être effectués conformément à la réglementation en vigueur.

En l'absence de réseau d'eaux pluviales, ou en cas de réseau insuffisant, les aménagements nécessaires au libre écoulement des eaux pluviales sont à la charge exclusive des bénéficiaires d'autorisation d'occuper ou d'utiliser le sol, qui doivent réaliser les dispositifs adaptés à l'opération et aux contraintes du terrain. Le rejet direct sur la voie publique est interdit.

### **3. Electricité et autres réseaux :**

Les réseaux d'électricité, du téléphone et autres câblages, doivent être réalisés en souterrain ou en façade.

### **Article 5 : Superficie minimale des terrains constructibles**

Les dispositions applicables sont celles prévues dans chaque zone.

# **Article 6 : Implantation des constructions par rapport aux voies et emprises publiques**

Le recul d'une construction par rapport aux voies publiques ou privées et aux emprises publiques (actuelles ou projetées) est mesuré perpendiculairement, de tout point de la construction au point le plus proche de la limite de la voie ou de l'emprise concernée.

Les règles d'implantation par rapport aux voies publiques ou privées et aux emprises publiques ne s'appliquent pas aux poteaux, pylônes, transformateurs et autres installations techniques nécessaires aux réseaux.

### **Article 7 : Implantation des constructions par rapport aux limites séparatives**

Le retrait d'une construction par rapport aux limites séparatives latérales ou de fond de terrain est mesuré perpendiculairement, de tout point de la construction au point le plus proche de la limite concernée. Dans les cas où le retrait est dépendant de la hauteur de la construction, cette hauteur est mesurée au point le plus haut de la façade le plus proche de la limite.

Les règles d'implantation par rapport aux limites séparatives ne s'appliquent pas aux poteaux, pylônes, transformateurs et autres installations techniques nécessaires aux réseaux.

### **Article 8 : Implantation des constructions les unes par rapport aux autres sur une même propriété**

Les dispositions applicables sont celles prévues dans chaque zone.

### **Article 9 : Emprise au sol des constructions**

L'emprise au sol des constructions est le total des superficies de terrain occupées par les bâtiments édifiés sur une unité foncière.

Ne sont pas comprises dans ce décompte les terrasses directement établies sur le sol naturel, les piscines, l'emprise des murs de soutènement ou de clôture.

L'emprise au sol est la surface au sol exprimée en valeur absolue (m<sup>2</sup>) ou en pourcentage par rapport à la surface de l'unité foncière.

# **Article 10 : Hauteur maximale des constructions**

La hauteur d'une construction est la différence d'altitude mesurée verticalement entre les points hauts de la construction et le niveau du sol (niveau du sol existant avant travaux).

Les constructions doivent respecter :

- 
- Soit une hauteur de façade, mesurée : à la corniche ou à l'égout dans le cas d'un toit en pente, à l'acrotère dans le cas d'un toiture terrasse.
- Soit une hauteur absolue, mesurée au point le plus élevé du bâtiment.

Les éléments techniques tels que cheminées, locaux d'ascenseur, dispositifs nécessaires à l'utilisation des énergies renouvelables tels que les capteurs d'énergie solaire et les éléments de décor architecturaux ne sont pas pris en compte dans le calcul des hauteurs, sous réserve du respect des dispositions de l'article 11.

La hauteur des constructions et installations nécessaires aux services publics ou d'intérêt collectif telles que châteaux d'eau, pylônes antennes et téléphone mobile, éoliennes, n'est pas réglementé sous réserve des dispositions de l'article 11.

### **Article 11 : Aspect extérieur des constructions et aménagement de leurs abords**

### **Intégration, développement durable :**

Les constructions, quelles qu'elles soient : habitat, annexes, activités industrielles ou agricoles, équipements, ne doivent pas porter atteinte au caractère ou à l'intérêt des lieux avoisinants, des sites et des paysages.

Ces recommandations n'excluent pas la modernité architecturale ni l'utilisation de technologies nouvelles (bioclimatique) à condition que celles-ci fassent l'objet d'une recherche d'intégration et du respect du cadre traditionnel.

### **Aspect général :**

Les constructions présenteront une simplicité de volume, des proportions harmonieuses pour toutes les façades.

Les annexes doivent constituer un ensemble cohérent avec le bâtiment principal.

Les balcons, escaliers et autres éléments seront intégrés dans le volume et à l'architecture du bâtiment.

### **Toitures :**

Les toitures doivent avoir une pente minimum de 45 %. Dans les zones A, N, UX, AUX et AUE se reporter au règlement particulier de la zone.

Les toitures-terrasses sont autorisées si elles ne nuisent pas à l'harmonie visuelle et architecturale environnante, et si elles contribuent à la mise en œuvre de solutions d'isolation thermique performantes et/ou si elles permettent l'installation à récupération de chaleur ou d'énergie.

Une pente plus faible sera tolérée pour les vérandas et les annexes de moins de 20m².

Les couvertures de vérandas seront réalisées en tout matériau (notamment identique à celui du bâtiment existant) à l'exception de tôle ondulée ou similaire dans la forme.

### **Façades :**

La teinte des enduits devra être en harmonie avec les teintes des enduits de la région.

### **Détails d'architecture divers :**

Sont interdits :

- L'emploi à nu de matériaux fabriqués en vue d'être recouverts d'un parement ou d'un enduit tels que : carreaux de plâtre, briques creuses, agglomérés de ciment… .
- Toute construction de caractère provisoire réalisée avec des matériaux de rebut.
- Les matériaux de toiture à effet réfléchissant à l'exclusion des installations à récupération de chaleur ou d'énergie.
- Les constructions d'annexes de moins de 20 m<sup>2</sup> sont autorisées sous réserve de leur intégration à l'environnement naturel et bâti. Elles doivent exclure l'utilisation de matériaux n'ayant pas la vocation à être utilisés en construction.

Pour les bâtiments d'activités, sont préférés les bardages de couleur mate ou la construction traditionnelle avec enduit, pierre apparente ou bois.

Les bâtiments agricoles (toitures et murs) devront être de coloris foncés.

Les constructions anciennes restaurées en vue de l'habitation, leurs extensions, annexes et dépendances doivent faire l'objet d'un soin particulier pour la préservation du caractère architectural, la mise en valeur des matériaux traditionnels.

### **Clôtures :**

Elles pourront être constituées :

- Soit d'un mur en pierres de pays appareillées, en maçonnerie enduite (l'enduit étant traité de manière semblable à celui du bâtiment principal), en bois ou matériaux synthétiques s'apparentant au bois naturel ou peint, d'une hauteur maximum de 1,60 mètres en façade sur rue, sauf cas particulier de prolongement de mur existant de hauteur supérieure et 2 mètres dans le cas de murs de séparation.
- Soit d'une haie vive, doublée ou non d'un grillage noyé dans la haie, d'une hauteur n'excédant pas 2 mètres.
- Soit d'un mur bahut de 0,80 mètre de haut maximum surmonté d'un grillage à mailles rigides ou d'une grille ou d'une clôture à clair voie (bois ou similaire) n'excédant pas 2 mètres au total.

L'utilisation de matériaux ou objets n'ayant pas vocation à être utilisés en tant que clôture est interdite.

# **Article 12 : Obligations imposées aux constructeurs en matière de réalisation d'aires de stationnement**

- Le stationnement des véhicules doit être assuré en dehors des voies publiques. Il devra correspondre aux besoins des occupations ou utilisations du sol.

Le nombre des aires de stationnement sera au minimum de :

- Une place de stationnement par tranche de 80 m2 de plancher hors œuvre nette de construction avec au minimum une place par logement. Ce minimum d'une place par logement n'est pas exigé pour les logements sociaux collectifs subventionnés par l'Etat.
- Deux places par logement pour les habitations individuelles isolées ou en lotissements.
- Une place pour 50 m<sup>2</sup> au moins de surface de plancher hors œuvre nette des immeubles à usage de bureau y compris les bâtiments publics.
- Une place pour 40 m<sup>2</sup> de surface de vente pour les commerces.
- Une place de stationnement par chambre pour les hôtels, et une place de stationnement pour 15 m<sup>2</sup> de salle pour les restaurants.
- Deux places de stationnement pour les établissements artisanaux, lorsqu'ils comportent moins de 200  $m^2$  de surface hors œuvre nette. Au-delà, il doit être prévu une place pour 50 m<sup>2</sup> de surface supplémentaire.

Dans les autres cas, le nombre de places de stationnement est à déterminer en fonction des besoins de fréquentation des activités ou équipements concernés.

# **Article 13 : Obligations imposées aux constructeurs en matière d'espaces libres, d'aires de jeux et de loisirs, et de plantations**

Les arbres de haute tige existant ou de belle venue devront être conservés dans la mesure du possible ou remplacés par des plantations équivalentes.

Les espaces libres doivent être traités en fonction des usages qu'ils supportent. Les espaces interstitiels entre clôture et constructions et ceux des constructions entre elles, non affectés à usage principal de voies de desserte ou de stationnement, doivent être traités en espaces verts.

Le choix des plantations et essences arbustives utilisées pour les espaces verts et les clôtures devra être puisé prioritairement dans la flore régionale ou traditionnelle, et être proportionné à la taille des terrains qui les supportent lorsqu'ils auront atteint leur plein développement.

# **TITRE II**

# **DISPOSITIONS APPLICABLES A CHACUNE DES DIFFERENTES ZONES DU PLU**

# **ZONE U1**

# **DESTINATION GÉNÉRALE DE LA ZONE U1**

**La zone U1** correspond au centre bourg à caractère traditionnel et rural, constitué d'habitat, de petites activités (commerce, services, artisanat), d'équipements publics. Elle comprend des constructions en ordre continu et discontinu et un bâti d'architecture traditionnelle à préserver (morphologie et implantation). Elle comprend :

Le **secteur U1a** (partie centrale du bourg) où des hauteurs de construction plus importantes sont autorisées.

**La zone U1 est soumise aux prescriptions du PPRI** (cf. servitudes, pièces annexes du PLU).

# **ARTICLE U1.1 - OCCUPATIONS ET UTILISATIONS DU SOL INTERDITES**

Les constructions nouvelles à usage d'activité industrielle ou agricole.

L'ouverture et l'exploitation de carrières.

Le camping-caravanage, le stationnement isolé des caravanes.

Les dépôts de ferrailles, de déchets ainsi que de vieux véhicules.

# **ARTICLE U1.2 - OCCUPATIONS ET UTILISATIONS DU SOL ADMISES SOUS CONDITIONS**

Les locaux à usage d'entrepôts commerciaux à condition qu'ils soient liés directement aux surfaces de vente comprises dans la zone.

Les installations classées pour la protection de l'environnement quels que soient les régimes auxquels elles sont soumises à condition qu'elles n'entraînent pour le voisinage aucune incommodité, et en cas d'accident ou de fonctionnement défectueux, aucune insalubrité ni sinistre susceptible de causer des dommages graves ou irréparables aux personnes et aux biens.

# **ARTICLE U1.3 - CONDITIONS DE DESSERTE DES TERRAINS PAR LES VOIES PUBLIQUES OU PRIVEES**

Les occupations et utilisations du sol doivent être desservies dans les **conditions prévues à l'article 3 du titre I** "règles et définitions applicables à l'ensemble des zones".

La création de voies locales destinées au désenclavement de cœur d'îlot peut être admise pour une largeur minimale d'emprise de 4 mètres lorsque la préservation du patrimoine bâti ne permet pas un gabarit de voirie plus important.

# **ARTICLE U1.4 - CONDITIONS DE DESSERTE DES TERRAINS PAR LES RESEAUX PUBLICS D'EAU, D'ELECTRICITE ET D'ASSAINISSEMENT**

Les occupations et utilisations du sol doivent être desservies dans les **conditions prévues à l'article 4 du titre I** "règles et définitions applicables à l'ensemble des zones".

# **ARTICLE U1.5 - SUPERFICIE MINIMALE DES TERRAINS CONSTRUCTIBLES**

Non réglementé.

# **ARTICLE U1.6 - IMPLANTATION DES CONSTRUCTIONS PAR RAPPORT AUX VOIES ET EMPRISES PUBLIQUES**

Les constructions doivent s'implanter à l'alignement ou à la limite qui s'y substitue (emplacement réservé, marge de recul) ou être en retrait d'au moins 5 mètres.

Des implantations autres peuvent être admises ou imposées en fonction du caractère des lieux,

- pour poursuivre des alignements de façades existants,
- dans le cas de lotissements ou de groupes d'habitations et sur proposition d'une composition d'ensemble,
- dans le cas de restauration ou de réhabilitation de bâtiments ou de groupes de bâtiments existants,
- dans le cas de bâtiments abritant des installations de service public ou d'intérêt collectif.
- Dans le cas ou il est prévu des aménagements permettant l'accessibilité aux personnes à mobilité réduite (ex : élargissement de trottoir)

Toute construction doit être implantée à 10 m minimum de l'axe de l'emprise SNCF.

# **ARTICLE U1.7 - IMPLANTATION DES CONSTRUCTIONS PAR RAPPORT AUX LIMITES SEPARATIVES**

Les constructions peuvent être édifiées :

- Sur les limites latérales, sur une profondeur maximum de 25 mètres à partir de l'alignement ou de la limite qui s'y substitue. Toutefois, cette profondeur peut être portée à 35 mètres lorsque la construction constitue l'extension ou la surélévation d'une habitation bigourdane traditionnelle, et ce sous réserve que l'implantation ainsi que l'architecture en respectent la tradition.
- Sur la limite séparative arrière ou lorsque les constructions ne jouxtent pas la ou les limites et au-delà de cette profondeur de 25 mètres, la distance doit être de 3 mètres minimum. La distance de 25 mètres est portée à 35 mètres lorsque la construction constitue l'extension ou la surélévation d'une habitation bigourdane traditionnelle, et ce sous réserve que l'implantation ainsi que l'architecture en respectent la tradition.

Des implantations autres que celles définies ci-dessus sont possibles :

- dans les lotissements et ensembles d'habitations à l'exception des bâtiments à édifier sur les lots jouxtant les limites de l'unité foncière de l'opération,
- s'il existe un bâtiment contigu,
- pour les modifications des constructions existantes,
- pour les constructions dont la hauteur maximale hors tout est de 3,50 m sur la limite séparative,
- pour les bâtiments abritant des installations de service public ou d'intérêt collectif.

# **ARTICLE U1.8 - IMPLANTATION DES CONSTRUCTIONS LES UNES PAR RAPPORT AUX AUTRES SUR UNE MEME PROPRIETE**

Non réglementé.

# **ARTICLE U1.9 - EMPRISE AU SOL DES CONSTRUCTIONS**

Non réglementé.

# **ARTICLE U1.10 - HAUTEUR MAXIMALE DES CONSTRUCTIONS**

La hauteur maximale des constructions à partir du terrain naturel ne peut excéder 7 mètres à l'égout du toit ou à la sablière sans excéder 13 mètres au faîtage. Dans le **secteur U1a**, cette hauteur est portée à 10 mètres à l'égout du toit ou à la sablière sans excéder 16 mètres au faîtage.

# **ARTICLE U1.11 - ASPECT EXTERIEUR DES CONSTRUCTIONS ET AMENAGEMENT DE LEURS ABORDS**

L'unité architecturale et urbaine des rues et îlots doit être maintenue. Les éléments traditionnels, toiture, matériaux, couleur, proportions, ouvertures doivent inspirer les projets de construction.

Des dispositions différentes peuvent être admises dans le cas de restructurations d'îlots ou d'espaces publics.

# **ARTICLE U1.12 - OBLIGATIONS IMPOSEES AUX CONSTRUCTEURS EN MATIERE DE REALISATION D'AIRES DE STATIONNEMENT**

Les constructions doivent respecter les **conditions prévues à l'article 12 du titre I**. "règles et définitions applicables à l'ensemble des zones".

# **ARTICLE U1.13 - OBLIGATIONS IMPOSEES AUX CONSTRUCTEURS EN MATIERE D'ESPACES LIBRES, D'AIRES DE JEUX ET DE LOISIRS, ET DE PLANTATIONS**

Non réglementé.

# **ZONE U2**

# **DESTINATION GÉNÉRALE DE LA ZONE U2**

La zone U2 correspond aux secteurs d'extension urbaine du centre bourg. Elle comporte des formes bâties variées avec une dominante d'habitations individuelles et d'équipements publics. Des commerces et services peuvent s'y implanter. Des espaces privatifs divers participent à l'intégration urbaine et paysagère. Elle comprend :

Le **secteur U2h** correspondant aux quartiers d'habitat individuel résidentiel situés à l'Ouest de la commune.

Le **secteur U2f** destiné à l'habitat individuel, à la sédentarisation des gens du voyage et à l'aménagement de « terrains familiaux ».

La **zone U2** est soumise aux prescriptions du PPRI (cf. servitudes, pièces annexes du PLU).

**Les secteurs U2f et U2h sont soumis à la servitude relative à la canalisation de transports de gaz naturel à haute pression** (cf. servitudes, pièces annexes du PLU).

# **ARTICLE U2.1 - OCCUPATIONS ET UTILISATIONS DU SOL INTERDITES**

Les constructions nouvelles à usage d'activité industrielle ou agricole.

L'ouverture et l'exploitation de carrières.

Les habitations légères de loisirs.

Le camping-caravanage, sauf dans le **secteur U2f**.

Le stationnement des caravanes sauf dans le **secteur U2f**.

Les constructions d'immeubles d'habitat collectif dans le **secteur U2h.**

Les dépôts de ferrailles, de déchets ainsi que de vieux véhicules.

# **ARTICLE U2.2 - OCCUPATIONS ET UTILISATIONS DU SOL ADMISES SOUS CONDITIONS**

Les exhaussements et affouillements de sol lorsqu'ils sont nécessités par les constructions et ouvrages autorisés.

Les locaux à usage d'entrepôts commerciaux à condition qu'ils soient liés directement aux surfaces de vente comprises dans la zone.

Les activités artisanales et les installations classées pour la protection de l'environnement quels que soient les régimes auxquels elles sont soumises à condition qu'elles n'entraînent pour le voisinage aucune incommodité, et en cas d'accident ou de fonctionnement défectueux, aucune nuisance ni sinistre susceptible de causer des dommages graves ou irréparables aux personnes et aux biens.

Dans le **secteur U2f** : le stationnement des caravanes lié à la sédentarisation des gens du voyage.

# **ARTICLE U2.3 - CONDITIONS DE DESSERTE DES TERRAINS PAR LES VOIES PUBLIQUES OU PRIVEES**

Les occupations et utilisations du sol doivent être desservies dans les **conditions prévues à l'article 3 du titre I** "règles et définitions applicables à l'ensemble des zones".

# **ARTICLE U2.4 - CONDITIONS DE DESSERTE DES TERRAINS PAR LES RESEAUX PUBLICS D'EAU, D'ELECTRICITE ET D'ASSAINISSEMENT**

Les occupations et utilisations du sol doivent être desservies dans **les conditions prévues à l'article 4 du titre I** "règles et définitions applicables à l'ensemble des zones".

### **Eaux usées, assainissement non collectif :**

L'évacuation des eaux usées non traitées dans les milieux naturels, viviers, fossés ou réseau d'eaux pluviales est interdite.

Un pré traitement pourra être imposé pour les eaux usées issues des activités.

Dans les **secteurs U2h et U2f**, non desservis par un réseau collectif d'assainissement, tout terrain sur lequel une occupation ou utilisation du sol est susceptible d'évacuer des eaux usées doit être obligatoirement raccordé à un système d'assainissement autonome conforme à la réglementation en vigueur, et prévoir le raccordement au réseau d'assainissement public dès qu'il sera réalisé.

# **ARTICLE U2.5 - SUPERFICIE MINIMALE DES TERRAINS CONSTRUCTIBLES**

Dans les **secteurs U2f** et **U2h**, la superficie minimale des terrains constructible est de 1 500 m2.

# **ARTICLE U2.6 - IMPLANTATION DES CONSTRUCTIONS PAR RAPPORT AUX VOIES ET EMPRISES PUBLIQUES**

Les constructions doivent s'implanter à l'alignement ou à la limite qui s'y substitue (emplacement réservé, marge de recul) ou être en retrait d'au moins 5 mètres.

Des implantations autres peuvent être admises ou imposées en fonction du caractère des lieux,

- dans le cas de lotissements ou de groupes d'habitations et sur proposition d'une composition d'ensemble,
- dans le cas de restauration ou de réhabilitation de bâtiments ou de groupes de bâtiments existants,
- dans le cas de bâtiments abritant des installations de service public ou d'intérêt collectif.

Dans les **secteurs U2h et U2f**, les constructions doivent s'implanter avec un recul minimum de 5 mètres par rapport aux voies.

Toute construction doit être implantée à 35 m minimum de l'axe de la future rocade Nord Ouest de Tarbes.

Toute construction doit être implantée à 10 m minimum de l'axe des chemins départementaux et de l'emprise SNCF.

# **ARTICLE U2.7 - IMPLANTATION DES CONSTRUCTIONS PAR RAPPORT AUX LIMITES SEPARATIVES**

Toute construction doit être implantée à une distance des limites séparatives au moins égale à la moitié de sa hauteur (ceci en tout point du bâtiment), cette distance ne pouvant être inférieure à 3 mètres. Toutefois les bâtiments n'excédant pas 3 mètres à l'égout du toit peuvent jouxter les limites séparatives.

Des implantations autres peuvent être admises ou imposées :

- pour les surélévations ou extensions de bâtiments existants,
- pour des bâtiments abritant des installations de service public ou d'intérêt collectif.

# **ARTICLE U2.8 - IMPLANTATION DES CONSTRUCTIONS LES UNES PAR RAPPORT AUX AUTRES SUR UNE MEME PROPRIETE**

Non réglementé.

# **ARTICLE U2.9 - EMPRISE AU SOL DES CONSTRUCTIONS**

L'emprise au sol des constructions ne peut excéder :

- 50 % de l'unité foncière pour l'habitat groupé ou en bande,
- 35 % de l'unité foncière pour les constructions individuelles et les constructions en collectifs,
- 15 % de l'unité foncière dans les **secteurs U2h et U2f.**

Ces dispositions ne s'appliquent pas aux constructions publiques.

# **ARTICLE U2.10 - HAUTEUR MAXIMALE DES CONSTRUCTIONS**

La hauteur maximale des constructions à partir du terrain naturel ne peut excéder :

- 7 mètres à l'égout du toit ou à la sablière sans excéder 12 mètres au faîtage pour les constructions individuelles isolées ou groupées en bande,
- 12 mètres à l'égout du toit ou à la sablière sans excéder 16 mètres au faîtage pour les constructions d'habitat collectif.

Des hauteurs différentes pourront être admises,

- Pour les constructions attenantes à des bâtiments existants,
- Pour des bâtiments publics.

Dans les **secteurs U2h et U2f**, la hauteur des constructions ne peut excéder 5,5 mètres à l'égout du toit ou à la sablière ; sans excéder 8 mètres au faîtage.

# **ARTICLE U2.11 - ASPECT EXTERIEUR DES CONSTRUCTIONS ET AMENAGEMENT DE LEURS ABORDS**

Des constructions de conception technique générale sortant du cadre de la construction traditionnelle sont possibles si leur gabarit respecte la cohérence des ensembles urbains et architecturaux constitués dans lesquels ils s'insèrent et si leur aspect ne crée pas de rupture visuelle dans la perception de l'ensemble des façades perçues depuis l'espace public.

La prédominance du cadre bâti de type « lotissement » implique une certaine liberté architecturale,

- Soit de facture traditionnelle en respectant les éléments caractéristiques de l'architecture locale : toitures, matériaux, couleurs, proportions, ouvertures.
- Soit de facture contemporaine et pouvant revêtir un caractère innovant, notamment au regard de la qualité environnementale des solutions techniques employées.

Les clôtures doivent contribuer à l'unité esthétique et paysagère de la construction et de son environnement. A cet effet, les opérations comprenant plusieurs terrains doivent prévoir des mesures de cohérence d'aspect des clôtures.

Les espaces collectifs des opérations d'aménagement d'ensemble doivent être « composés » (plan de composition prenant en compte l'urbanisme, l'architecture et le paysage). Un soin particulier doit être apporté au choix et à l'implantation des végétaux en privilégiant les essences locales. Les arbres doivent être choisis et implantés en fonction de leur développement naturel maximum et ne doivent pas mettre en péril, par leur développement racinaire, la bonne tenue des chaussées et trottoirs.

Les murs seront sobrement dessinés et traités, en s'inspirant des techniques de l'aspect et des tonalités des murs traditionnels.

Les murs appareillés anciens, préexistants devront être préservés, dans la mesure du possible.

# **ARTICLE U2.12 - OBLIGATIONS IMPOSEES AUX CONSTRUCTEURS EN MATIERE DE REALISATION D'AIRES DE STATIONNEMENT**

Les constructions doivent respecter les **conditions prévues à l'article 12 du titre I**. "règles et définitions applicables à l'ensemble des zones".

# **ARTICLE U2.13 - OBLIGATIONS IMPOSEES AUX CONSTRUCTEURS EN MATIERE D'ESPACES LIBRES, D'AIRES DE JEUX ET DE LOISIRS, ET DE PLANTATIONS**

Les espaces laissés libres de constructions, de voies de circulation et de stationnement seront aménagés pour l'agrément ou l'insertion paysagère des constructions.

Les espaces situés à une distance de moins de 35 mètres de l'axe de la future rocade Nord Ouest de Tarbes doivent comporter des plantations ou écrans paysagers.

Dans les lotissements et ensembles d'habitations, des arbres en alignement ou en bosquets devront accompagner les principales voies et les espaces de détente, suivant un plan de composition urbain et paysager.

Les aires de stationnement collectif de plus de 10 véhicules doivent comporter des ombrages et / ou être plantées à raison d'un arbre, au moins, pour 4 places de stationnement. Les clôtures devront être conçues de façon à intégrer une végétation diversifiée destinée à atténuer l'impact visuel des aires de stationnement sur l'environnement proche, naturel, bâti ou à bâtir.

# **ZONE UX**

# **DESTINATION GÉNÉRALE DE LA ZONE UX**

La zone UX est une zone équipée qui comprend des activités à caractère industriel, de service, d'artisanat, de stockage, de logistique, de commerce… Elle comprend :

**Le secteur UXa** correspondant à des activités agroalimentaires existantes implantées en centre ville.

**Le secteur UXa est soumis aux prescriptions du PPRI** (cf. servitudes, pièces annexes du PLU).

**La zone UX est soumise à la servitude relative à la canalisation de transports de gaz naturel à haute pression** (cf. servitudes, pièces annexes du PLU).

# **ARTICLE UX.1 - OCCUPATIONS ET UTILISATIONS DU SOL INTERDITES**

Les constructions à usage d'habitation à l'exception de celles mentionnées à l'article 2 ci-après.

Les constructions et installations à usage agricole.

Les installations classées autres que celles mentionnées à l'article 2 ci-après.

Le stationnement des caravanes.

Le camping, le caravaning.

Les dépôts de vieux véhicules.

# **ARTICLE UX.2 - OCCUPATIONS ET UTILISATIONS DU SOL ADMISES SOUS CONDITIONS**

Les constructions à usage d'habitation à condition :

- Qu'elles soient destinées au logement des personnes dont la présence permanente sur la zone est nécessaire pour assurer la direction, la surveillance ou le gardiennage des établissements ou services généraux de la zone.
- Que les locaux d'habitation soient contigus aux locaux d'activité sans en être la partie dominante

Les constructions à usage d'hébergement non permanent lié à une activité autorisée dans la zone.

Les constructions et ouvrages techniques divers nécessaires au fonctionnement des services publics, et d'intérêt collectif.

Les entreposages à l'air libre à condition qu'ils soient nécessités par les activités admises pour la zone ou qu'ils constituent l'annexe d'une activité exercée sur la commune.

Les exhaussements et affouillements de sol lorsqu'ils sont nécessités par les constructions et ouvrages autorisés.

Les installations classées pour la protection de l'environnement quels que soient les régimes auxquels elles sont soumises à condition qu'elles n'entraînent pour le voisinage aucune incommodité, et en cas

d'accident ou de fonctionnement défectueux, aucune insalubrité ni sinistre susceptible de causer des dommages graves ou irréparables aux personnes et aux biens.

Dans **le secteur UXa** : seuls sont autorisés les aménagements et les extensions des constructions ou installations existantes.

# **ARTICLE UX.3 - CONDITIONS DE DESSERTE DES TERRAINS PAR LES VOIES PUBLIQUES OU PRIVEES**

Les occupations et utilisations du sol doivent être desservies dans les **conditions prévues à l'article 3 du titre I** "règles et définitions applicables à l'ensemble des zones".

### **Voirie**

Les dimensions des voies privées doivent être d'au moins 8 mètres d'emprise pour une largeur de 6 mètres de chaussée et être adaptées aux usages qu'elles supportent ou aux opérations qu'elles doivent desservir.

# **ARTICLE UX.4 - CONDITIONS DE DESSERTE DES TERRAINS PAR LES RESEAUX PUBLICS D'EAU, D'ELECTRICITE ET D'ASSAINISSEMENT**

Les occupations et utilisations du sol doivent être desservies dans les **conditions prévues à l'article 4 du titre I** "règles et définitions applicables à l'ensemble des zones".

### **Eaux usées :**

Toute construction ou installation nouvelle doit être obligatoirement raccordée au réseau public d'assainissement, conformément à la réglementation en vigueur.

L'évacuation des eaux usées industrielles dans le réseau public d'assainissement pourra être subordonnée à un pré traitement.

L'évacuation des eaux usées non traitées dans les milieux naturels et notamment dans les rivières, fossés ou égouts d'eaux pluviales est interdit.

# **ARTICLE UX.5 - SUPERFICIE MINIMALE DES TERRAINS CONSTRUCTIBLES**

Non réglementé.

# **ARTICLE UX.6 - IMPLANTATION DES CONSTRUCTIONS PAR RAPPORT AUX VOIES ET EMPRISES PUBLIQUES**

Les constructions doivent s'implanter à une distance au moins égale à 10 mètres de l'alignement ou de la limite qui s'y substitue (emplacement réservé, marge de recul).

Cette distance doit être portée à 21 mètres minimum pour les constructions comportant des quais de chargement en façade de la voie publique.

Les dispositions qui précèdent ne s'appliquent pas dans le **secteur UXa**.

Pour les bâtiments et installations techniques publics ou privés, tels que postes de transformation en énergie électrique, mise en sécurité et mise aux normes d'installations existantes par exemple, une implantation autre pourra être autorisée, dans la mesure où cela n'apporte pas de gêne à la sécurité publique (visibilité dans un carrefour notamment).

Les constructions doivent être en retrait de 10 m minimum de l'emprise SNCF.

# **ARTICLE UX.7 - IMPLANTATION DES CONSTRUCTIONS PAR RAPPORT AUX LIMITES SEPARATIVES**

Non réglementé.

# **ARTICLE UX.8 - IMPLANTATION DES CONSTRUCTIONS LES UNES PAR RAPPORT AUX AUTRES SUR UNE MEME PROPRIETE**

Non réglementé.

# **ARTICLE UX.9 - EMPRISE AU SOL DES CONSTRUCTIONS**

Non réglementé.

### **ARTICLE UX.10 - HAUTEUR MAXIMALE DES CONSTRUCTIONS**

La hauteur absolue des constructions à partir du terrain naturel ne peut excéder 15 mètres sauf justifications techniques particulières.

# **ARTICLE UX.11 - ASPECT EXTERIEUR DES CONSTRUCTIONS ET AMENAGEMENT DE LEURS ABORDS**

### **Intégration, développement durable :**

Des solutions doivent être recherchées pour assurer la cohérence d'aspect et le niveau général de qualité des matériaux des façades dans les perspectives visuelles des voies de desserte ou pour conférer une unité d'image pour la zone. Les enseignes, l'environnement du bâti, les clôtures doivent être intégrées à l'architecture des constructions et répondre à des critères de qualité, définis dans le cadre des opérations d'aménagement d'ensemble. Les dépôts à l'air libre de véhicules, de matériaux, doivent en retrait d'au moins 5 mètres des clôtures de l'unité foncière et masqués par des plantations ou des écrans architecturaux soignés.

### **Bâtiments à usage d'activités :**

Tout appareillage de briques ou de parpaings doit être crépi ou revêtu de bardage,

La tôle galvanisée ou les bacs aciers doivent être pré-laqués, les toitures présenteront une pente minimum de 25%.

L'ensemble des façades d'un même bâtiment doit être traité avec le même soin.

Les enseignes fixes, lumineuses ou non, doivent être appliquées en regard de la voie publique qui dessert l'activité et sans saillie au-delà de la hauteur admise pour les constructions.

### **Clôtures:**

Les clôtures sont constituées soit :

- par une haie vive,

- par un grillage rigide à mailles larges, d'une hauteur maximale de 2,20 mètres.
- par tout autre dispositif à claire-voie comportant ou non un mur-bahut.
- Par un mur d'une hauteur maximale de 2,20 mètres.

En fonction du type d'activité, le type de clôture pourra être imposé parmi ceux précités.

# **ARTICLE UX.12 - OBLIGATIONS IMPOSEES AUX CONSTRUCTEURS EN MATIERE DE REALISATION D'AIRES DE STATIONNEMENT**

Le stationnement des véhicules doit être assuré en dehors des voies publiques. Il devra correspondre aux besoins des occupations ou utilisations du sol en particulier pour les besoins du personnel, des visiteurs, des poids lourds et véhicules utilitaires, ainsi que pour les deux-roues.

# **ARTICLE UX.13 - OBLIGATIONS IMPOSEES AUX CONSTRUCTEURS EN MATIERE D'ESPACES LIBRES, D'AIRES DE JEUX ET DE LOISIRS, ET DE PLANTATIONS**

Les espaces laissés libres de constructions, de voies de circulation et de stationnement seront aménagés en espaces verts arboré.

Les aires de stationnement des véhicules particuliers doivent comporter des plantations.

L'entreposage en plein air doit faire l'objet d'un soin particulier d'intégration paysagère.

# **ZONE AU**

# **DESTINATION GÉNÉRALE DE LA ZONE AU**

La zone AU est une zone d'urbanisation future destinée à l'habitat, aux équipements et aux formes favorisant la diversité et la mixité sociale et urbaine.

Les opérations immobilières devront comporter un minimum de 20% de logements sociaux pour toute opération de 10 logements minimum. Ce ratio sera arrondi à l'unité inférieure dans le cas de présence de décimales dans le résultat du calcul; exemple 2,3 arrondi à 2

L'aménagement et la construction en zone AU, seront mis en œuvre dans le cadre des **orientations d'aménagement figurant dans le dossier du PLU**.

L'objectif de la commune est de constituer des quartiers dotés de tous les éléments qualitatifs nécessaires pour les rendre attractifs, bien reliés pour l'automobile, comme pour les piétons et les deux roues, au centre ville et aux grands équipements de l'agglomération. Elle comprend :

**Le secteur AUh** correspondant à l'extension des quartiers d'habitat individuel résidentiels situés à l'Ouest de la commune.

**Le secteur AUf** situé au Nord de la commune, destiné à l'aménagement de « terrains familiaux » en vue de favoriser la sédentarisation des gens du voyage.

**La zone AU est soumise aux prescriptions du PPRI** (cf. servitudes, pièces annexes du PLU).

**Le secteur AUh est soumis à la servitude relative à la canalisation de transports de gaz naturel à haute pression** (cf. servitudes, pièces annexes du PLU).

# **ARTICLE AU.1 - OCCUPATIONS ET UTILISATIONS DU SOL INTERDITES**

Les constructions nouvelles à usage d'activité industrielle ou agricole.

L'ouverture et l'exploitation de carrières.

Le camping-caravanage**,** sauf dans le **secteur AUf.**

Le stationnement des caravanes, sauf dans le **secteur AUf.**

Les dépôts de ferrailles, de déchets ainsi que de vieux véhicules.

# **ARTICLE AU.2 - OCCUPATIONS ET UTILISATIONS DU SOL ADMISES SOUS CONDITIONS**

Les constructions nouvelles, à condition :

- Qu'elles s'inscrivent dans le cadre d'opérations d'aménagement d'ensemble de plus de 8 000 m<sup>2</sup>. Et,
- Que la desserte interne de l'opération prévoie au moins un débouché sur les terrains attenants ou sur une voie existante ou prévue par un plan d'aménagement d'ensemble pour la zone.

Les dispositions précédentes ne s'appliquent pas dans **les secteurs AUh et AUf.**

Les extensions des constructions existantes et la construction d'annexes à ces constructions sont autorisées hors du cadre des opérations d'aménagement d'ensemble.

Une superficie inférieure à 8 000 m<sup>2</sup> est admise dans le cas :

- d'unité foncière jouxtant sur tout son périmètre des voies existantes et / ou des espaces urbains déjà constitués (terrains enclavés).
- d'unité foncière d'une superficie égale ou supérieure à 600 m2 située en bordure de voies publiques équipées, et sous réserve que la façade de la parcelle sur la voie publique soit d'au moins 22 mètres, dans ce cas il n'est pas exigé d'opération d'aménagement d'ensemble.

Les exhaussements et affouillements de sol lorsqu'ils sont nécessités par les constructions et ouvrages autorisés.

Les installations classées pour la protection de l'environnement quels que soient les régimes auxquels elles sont soumises à condition qu'elles n'entraînent pour le voisinage aucune incommodité, et en cas d'accident ou de fonctionnement défectueux, aucune insalubrité ni sinistre susceptible de causer des dommages graves ou irréparables aux personnes et aux biens.

# **ARTICLE AU.3 - CONDITIONS DE DESSERTE DES TERRAINS PAR LES VOIES PUBLIQUES OU PRIVEES**

Les occupations et utilisations du sol doivent être desservies dans les **conditions prévues à l'article 3 du titre I** "règles et définitions applicables à l'ensemble des zones".

### **1. Accès**

Toute opération doit prendre le minimum d'accès sur les voies publiques.

Les accès doivent être adaptés à l'opération et aménagés de façon à apporter la moindre gêne à la circulation publique.

Les accès des lots individuels des lotissements sur la voie publique doivent être regroupés en mitoyenneté deux à deux si la topographie le permet ou si aucune contrainte technique de réseaux ou autre raison de sécurité routière ne l'empêche.

### **2. Voirie**

La largeur d'emprise des voies nouvelles doit être au moins de :

- 5 mètres pour les voies à sens unique,
- 7 mètres pour les voies en impasse,
- 8 mètres pour les autres voies.

 Dans tous les cas, un espace de 1,5 mètres sera réservé aux piétons, éclairage public, plantations, espaces verts.

# **ARTICLE AU.4 - CONDITIONS DE DESSERTE DES TERRAINS PAR LES RESEAUX PUBLICS D'EAU, D'ELECTRICITE ET D'ASSAINISSEMENT**

Les occupations et utilisations du sol doivent être desservies dans les **conditions prévues à l'article 4 du titre I** "règles et définitions applicables à l'ensemble des zones".

### **Eaux usées, assainissement non collectif:**

L'évacuation des eaux usées non traitées dans les milieux naturels, viviers, fossés ou réseau d'eaux pluviales est interdit.

Un pré traitement pourra être imposé pour les eaux usées issues des activités.

Dans les **secteurs AUh et AUf**, non desservis par un réseau collectif d'assainissement, tout terrain sur lequel une occupation ou utilisation du sol est susceptible d'évacuer des eaux usées doit être obligatoirement raccordé à un système d'assainissement autonome conforme à la réglementation en vigueur, et prévoir le raccordement au réseau d'assainissement public dès qu'il sera réalisé.

### **Eaux pluviales :**

Pour les opérations d'aménagement de plus de 8 000 m<sup>2</sup>, il peut être demandé des dispositifs de rétention des eaux pluviales d'orage, la ré-infiltration dans le sol naturel des eaux pluviales issues des espaces imperméabilisés.

# **ARTICLE AU.5 - SUPERFICIE MINIMALE DES TERRAINS CONSTRUCTIBLES**

Dans les secteurs AUh et AUf, la superficie minimale des terrains est de 1 500 m<sup>2</sup>. Dans le **secteur AUf**, il ne sera pas imposé de surface minimale si les terrains sont desservis pas l'assainissement collectif.

# **ARTICLE AU.6 - IMPLANTATION DES CONSTRUCTIONS PAR RAPPORT AUX VOIES ET EMPRISES PUBLIQUES**

Les constructions peuvent s'implanter à l'alignement ou à la limite qui s'y substitue (emplacement réservé, marge de recul) portée au document graphique ou être en retrait d'au moins 5 mètres.

A l'exception de l'agrandissement de constructions existantes, toute construction nouvelle doit être implantée à 10 m minimum de l'axe des chemins départementaux et de l'emprise SNCF.

Des dispositions différentes peuvent être admises dans le cadre d'opérations d'aménagement d'ensemble.

Dans le **secteur AUh**, les constructions doivent être implantées à moins de 75 m de la limite des voies publiques qui les desservent ou de la limite qui s'y substitue.

## **ARTICLE AU.7 - IMPLANTATION DES CONSTRUCTIONS PAR RAPPORT AUX LIMITES SEPARATIVES**

Toute construction doit être implantée à une distance des limites séparatives au moins égale à la moitié de sa hauteur (ceci en tout point du bâtiment), cette distance ne pouvant être inférieure à 3 mètres. Toutefois les bâtiments n'excédant pas 3 mètres à l'égout du toit peuvent jouxter les limites séparatives.

Dans le cadre d'opérations d'aménagement d'ensemble, des dispositions différentes peuvent être admises.

Des implantations autres peuvent être admises ou imposées :

- pour les surélévations ou extensions de bâtiments existants,
- pour des bâtiments abritant des installations de service public et d'intérêt collectif.

# **ARTICLE AU.8 - IMPLANTATION DES CONSTRUCTIONS LES UNES PAR RAPPORT AUX AUTRES SUR UNE MEME PROPRIETE**

Non réglementé.

# **ARTICLE AU.9 - EMPRISE AU SOL DES CONSTRUCTIONS**

L'emprise au sol des constructions ne peut excéder :

- 50 % de l'unité foncière pour l'habitat groupé ou en bande,
- 35 % de l'unité foncière pour les constructions individuelles et les constructions en collectifs,
- 15 % de l'unité foncière dans les **secteurs AUh et AUf.**

Ces dispositions ne s'appliquent pas aux constructions publiques.

# **ARTICLE AU.10 - HAUTEUR MAXIMALE DES CONSTRUCTIONS**

La hauteur maximale des constructions à partir du terrain naturel ne peut excéder 7 mètres à l'égout du toit pour les constructions individuelles, groupées ou en bande (soit au maximum deux niveaux), 12 mètres pour l'habitat collectif et comporter au maximum 4 niveaux de plancher habitable.

Dans les **secteurs AUh et AUf**, la hauteur des constructions ne peut excéder 5,5 mètres à l'égout du toit ou à la sablière ; sans excéder 8 mètres au faîtage.

Des hauteurs différentes pourront être admises

- Pour les constructions attenantes à des bâtiments existants,
- Pour des bâtiments publics.

# **ARTICLE AU.11 - ASPECT EXTERIEUR DES CONSTRUCTIONS ET AMENAGEMENT DE LEURS ABORDS**

### **Intégration, développement durable :**

Les constructions peuvent comprendre des éléments architecturaux anciens dont leur perception visuelle, leur aspect est à préserver soit en l'état soit dans le cadre d'une configuration architecturale nouvelle les mettant en valeur. Des constructions de conception technique générale sortant du cadre de la construction traditionnelle sont possibles si leur gabarit respecte la cohérence des ensembles urbains et architecturaux constitués dans lesquels ils s'insèrent et si leur aspect ne crée pas de rupture visuelle dans la perception de l'ensemble des façades perçues depuis l'espace public.

Les espaces collectifs des opérations d'aménagement d'ensemble doivent être « composés » (plan de composition prenant en compte l'urbanisme, l'architecture et le paysage). Un soin particulier doit être apporté au choix et à l'implantation des végétaux en privilégiant les essences locales. Les arbres doivent être choisis et implantés en fonction de leur développement naturel maximum et ne doivent pas mettre en péril, par leur développement racinaire, la bonne tenue des chaussées et trottoirs.

### **Aspect général :**

La prédominance du cadre bâti de type « lotissement » implique une certaine liberté architecturale,

- soit de facture traditionnelle en respectant les éléments caractéristiques de l'architecture locale : toitures, matériaux, couleurs, proportions, ouvertures.
- soit de facture contemporaine et pouvant revêtir un caractère innovant, notamment au regard de la qualité environnementale des solutions techniques employées.

### **Clôtures:**

Les clôtures doivent contribuer à l'unité esthétique et paysagère de la construction et de son environnement. A cet effet; les opérations comprenant plusieurs terrains doivent prévoir des mesures de cohérence d'aspect des clôtures.

Les clôtures végétales seront préférées aux clôtures en maçonnerie, les murs seront sobrement dessinés et traités, en s'inspirant des techniques de l'aspect et des tonalités des murs traditionnels.

Les murs appareillés anciens, préexistants devront être préservés.

Dans les **secteurs AUh et AUf**, les clôtures doivent être végétales, l'aménagement des accès ne pourra comporter que des maçonneries traditionnelles discrètement implantées dans le paysage rural.

# **ARTICLE AU.12 - OBLIGATIONS IMPOSEES AUX CONSTRUCTEURS EN MATIERE DE REALISATION D'AIRES DE STATIONNEMENT**

Les constructions doivent respecter les **conditions prévues à l'article 12 du titre I**. "règles et définitions applicables à l'ensemble des zones".

Les opérations d'ensemble doivent comporter des aires de stationnement pour visiteurs sur espace public, à raison d'au moins 1 emplacement pour 2 habitations. Cette disposition ne s'applique pas dans les **secteurs AUh et AUf**.

# **ARTICLE AU.13 - OBLIGATIONS IMPOSEES AUX CONSTRUCTEURS EN MATIERE D'ESPACES LIBRES, D'AIRES DE JEUX ET DE LOISIRS, ET DE PLANTATIONS**

Les constructions doivent respecter les **conditions prévues à l'article 13 du titre I**. "règles et définitions applicables à l'ensemble des zones".

Les espaces laissés libres de constructions, de voies de circulation et de stationnement seront aménagés pour l'agrément ou l'insertion paysagère des constructions, il pourra être imposé jusqu'à 15 % de la surface de l'opération.

Les alignements boisés, les allées plantées les plantations préexistantes isolées de belle venue doivent être préservés ou remplacées par des plantations équivalentes.

Les aménagements d'ensemble doivent comporter des espaces plantés à usage collectif, des aménagements paysagers de voirie correspondant à leur caractère hiérarchisé et à un cadre valorisé pour les allées piétonnes.

Dans les **secteurs AUh et AUf**, les plantations existantes et les haies doivent être préservées.

# **ZONE AUE**

# **DESTINATION GÉNÉRALE DE LA ZONE AUE**

La zone AUE est une zone non équipée, réservée à l'urbanisation future destinée à recevoir des équipements d'agglomération. L'aménagement et la construction en zone AUE seront mis en œuvre dans le cadre d'**orientations d'aménagement**.

# **ARTICLE AUE.1 - OCCUPATIONS ET UTILISATIONS DU SOL INTERDITES**

Les constructions à usage d'habitation à l'exception de celles mentionnées à l'article 2 ci-après.

Les constructions et installations à usage agricole.

Les installations classées autres que celles mentionnées à l'article 2 ci-après.

Le stationnement des caravanes.

Le camping, le caravaning.

Les dépôts de ferraille, de déchets ainsi que de vieux véhicules.

Les affouillements et les exhaussements de sol autres que ceux nécessités par l'intégration des bâtiments et installations admis dans la zone, et des espaces de stationnement pour permettre la remise à niveau de leur assise par rapport au terrain naturel.

# **ARTICLE AUE.2- OCCUPATIONS ET UTILISATIONS DU SOL ADMISES SOUS CONDITIONS**

Les constructions et installations nécessaires aux activités et équipements admis.

Les aires de stationnement des véhicules particuliers et de transport liées aux activités admises.

Les constructions à usage d'habitation à condition :

- Qu'elles soient destinées au logement des personnes dont la présence permanente sur la zone est nécessaire pour assurer la direction, la surveillance ou le gardiennage des établissements ou services généraux de la zone.
- Que les locaux d'habitation soient contigus aux locaux d'activité sans en être la partie dominante

Les ouvrages techniques divers nécessaires au fonctionnement des services publics,

Les bassins de rétention, et les clôtures à conditions que leur implantation permettre le passage des engins mécaniques nécessaire à l'entretien des réseaux et espaces verts.

Les installations classées pour la protection de l'environnement quels que soient les régimes auxquels elles sont soumises à condition qu'elles soient nécessaires aux constructions et utilisations du sol admises et qu'elles n'entraînent pour le voisinage aucune incommodité, et en cas d'accident ou de fonctionnement défectueux, aucune insalubrité ni sinistre susceptible de causer des dommages graves ou irréparables aux personnes et aux biens.

# **ARTICLE AUE.3 - CONDITIONS DE DESSERTE DES TERRAINS PAR LES VOIES PUBLIQUES OU PRIVEES**

Les terrains destinés aux constructions et installations doivent être desservis par des voies dont les caractéristiques correspondent à leur destination, permettant notamment l'accès permanent et en tous temps des véhicules contre l'incendie, la manœuvre et le retournement commode des poids lourds.

Les dimensions des voies privées doivent être adaptées aux usages qu'elles supportent ou aux opérations qu'elles doivent desservir.

L'accès de chaque unité foncière, notamment aux quais et installations de déchargement ou de manutention doit permettre la manœuvre de véhicules de transport sans empiéter sur l'espace public de desserte. L'accès doit être aménagé de façon à ne pas présenter un risque pour la sécurité des usagers des voies de desserte ou pour celle des personnes utilisant l'accès.

La création de voies publiques communes ouvertes à la circulation automobile doivent disposer d'une largeur minimale de chaussée de 7 mètres.

Les voies en impasse ne peuvent excéder 100 mètres sauf justification technique ou de sécurité particulière. Elles doivent être aménagées de telle sorte que les poids lourd puissent faire demi-tour.

# **ARTICLE AUE.4 - CONDITIONS DE DESSERTE DES TERRAINS PAR LES RESEAUX PUBLICS D'EAU, D'ELECTRICITE ET D'ASSAINISSEMENT**

La desserte par les réseaux doit être adaptée à la nature et à l'importance des occupations et à la destination générale du secteur.

### **1. Eau potable :**

Toute construction ou installation nouvelle doit être raccordée à une conduite publique de distribution d'eau potable de caractéristiques suffisante, conformément aux dispositions prises pour l'équipement du secteur.

### **2. Assainissement :**

### **2.1. Eaux usées :**

L'évacuation des eaux usées industrielles dans le réseau public d'assainissement pourra être subordonnée à un pré traitement des eaux industrielles ou assimilables suivant la réglementation en vigueur.

### **2.2. Eaux pluviales :**

Les aménagements réalisés sur le terrain ne doivent pas faire obstacle au libre écoulement des eaux pluviales.

Les eaux pluviales issues des aires d'aménagement imperméabilisées (eaux recueillies par les toitures, les aires de circulation et de stationnement) doivent être conduites aux exutoires prévus à cet effet par l'aménagement général de la zone après filtrage éventuel de ces eaux (décanteurs, dessableurs, déshuileurs, séparateurs d'hydrocarbures).

### **2.2. Réseaux divers :**

Les locaux et installations techniques (boîtiers, coffrets, armoires, regards …) destinés à recevoir les divers équipements nécessaires au fonctionnement des réseaux doivent être intégrés dans l'emprise des voies ou aux constructions admises.

# **ARTICLE AUE.5 - SUPERFICIE MINIMALE DES TERRAINS CONSTRUCTIBLES**

Néant.

# **ARTICLE AUE.6 - IMPLANTATION DES CONSTRUCTIONS PAR RAPPORT AUX VOIES ET EMPRISES PUBLIQUES**

Les constructions doivent s'implanter à une distance au moins égale à 5 mètres de l'alignement ou de la limite qui s'y substitue (emplacement réservé, marge de recul).

Elle peut être ramenée à 3 mètres pour les bâtiments et installations techniques publics ou privés, tels que locaux de contrôle, gardiennage, service, postes de transformation en énergie électrique. Une implantation autre pourra être autorisée, pour raisons techniques, dans la mesure où cela n'apporte pas de gêne à la sécurité publique (visibilité dans un carrefour notamment).

Toute construction doit être implantée à 100 m minimum de l'axe de la future rocade Nord Ouest de Tarbes. Ces dispositions ne s'appliquent pas aux constructions et installations de service public et d'intérêt collectif.

# **ARTICLE AUE.7 - IMPLANTATION DES CONSTRUCTIONS PAR RAPPORT AUX LIMITES SEPARATIVES**

La distance comptée horizontalement de tout point du bâtiment au point de la limite séparative qui en est la plus rapprochée doit être au moins égale à la moitié de la différence d'altitude entre ces deux points. sans pouvoir être inférieure à 5 mètres. Toutefois, l'implantation en limite exacte de propriété pourra être admise dans le cadre d'opérations d'ensemble de construction.

# **ARTICLE AUE.8 - IMPLANTATION DES CONSTRUCTIONS LES UNES PAR RAPPORT AUX AUTRES SUR UNE MEME PROPRIETE**

Non réglementé.

# **ARTICLE AUE.9 - EMPRISE AU SOL DES CONSTRUCTIONS**

Non réglementé.

# **ARTICLE AUE.10 - HAUTEUR MAXIMALE DES CONSTRUCTIONS**

La hauteur totale des constructions est limitée à 15 mètres hors tout. Une hauteur supérieure pourra être admise sur justification technique particulière.

# **ARTICLE AUE.11 - ASPECT EXTERIEUR DES CONSTRUCTIONS ET AMENAGEMENT DE LEURS ABORDS**

Les constructions doivent respecter les **conditions prévues à l'article 11 de la zone AUX**

Les enseignes fixes, lumineuses ou non, doivent être appliquées sur les seules façades des constructions, en regard de la voirie publique ou de desserte interne à la zone et sans saillie au-dessus du niveau maximal des constructions.

# **ARTICLE AUE.12 - OBLIGATIONS IMPOSEES AUX CONSTRUCTEURS EN MATIERE DE REALISATION D'AIRES DE STATIONNEMENT**

Les constructions doivent respecter les **conditions prévues à l'article 12 du titre I**. "règles et définitions applicables à l'ensemble des zones".

# **ARTICLE AUE.13 - OBLIGATIONS IMPOSEES AUX CONSTRUCTEURS EN MATIERE D'ESPACES LIBRES, D'AIRES DE JEUX ET DE LOISIRS, ET DE PLANTATIONS**

Les constructions doivent respecter les **conditions prévues à l'article 13 du titre I**. "règles et définitions applicables à l'ensemble des zones".

# **ZONE AUX**

# **DESTINATION GÉNÉRALE DE LA ZONE AUX**

La zone AUX est une zone à urbaniser, réservée aux activités à caractère industriel, de service, d'artisanat, de stockage, de commerce, d'équipements … . Elle comprend :

**Le secteur AUXc**, destiné à recevoir des équipements commerciaux et de services, elle sera aménagée dans le cadre de Zone d'Aménagement Concerté (ZAC) ou de Programme d'Aménagement d'Ensemble (PAE), dont l'aménagement devra tenir compte de l'étude d'entrée de ville (1999).

**Le secteur AUXd**, délimité au Nord du rond-point Corina et à l'Est de la RD 935. Ce secteur correspond à une entrée d'agglomération d'intérêt communautaire. Sont autorisées la restauration et l'extension des constructions et installations existantes. Les constructions nouvelles après démolition sont autorisées, leur nouvelle emprise pourra être supérieure à celle de la démolition mais sera en tout ou partie à l'emplacement de cette dernière. Ce secteur est destiné à recevoir des équipements commerciaux et de service. Les aménagements paysagers devront néanmoins rester cohérents avec l'étude d'entrée de ville.

**Le secteur AUXe,** destiné à accueillir des activités futures, délimité au Sud du rond-point Corina et à l'Est de la RD 935, dont l'aménagement devra tenir compte de l'étude d'entrée de ville (1999).

**La zone AUX et les secteurs AUXc et AUXe sont soumis à la servitude relative à la canalisation de transports de gaz naturel à haute pression** (cf. servitudes, pièces annexes du PLU).

# **ARTICLE AUX.1 - OCCUPATIONS ET UTILISATIONS DU SOL INTERDITES**

Les constructions à usage d'habitation à l'exception de celles mentionnées à l'article 2 ci-après.

Les constructions et installations à usage agricole.

Les installations classées autres que celles mentionnées à l'article 2 ci-après.

Le stationnement des caravanes.

Le camping, le caravaning,

Les affouillements et les exhaussements de sol autres que ceux nécessités par l'intégration des bâtiments et installations admis dans la zone, et les espaces de stationnement.

# **ARTICLE AUX.2- OCCUPATIONS ET UTILISATIONS DU SOL ADMISES SOUS CONDITIONS**

Les aires de stationnement des véhicules particuliers et de transport liées aux activités admises.

L'aménagement, la restauration, l'extension limitée des constructions existantes pour un usage d'habitation, et leurs annexes, à condition que la totalité de la construction ne dépasse pas 200 m<sup>2</sup> de SHON totale (annexes comprises).

La création d'annexes à l'habitat à condition qu'elles soient accolées à la construction principale sauf impossibilité technique justifiée.

Les constructions à usage d'habitation, à condition :

- Qu'elles soient destinées au logement des personnes dont la présence permanente sur la zone est nécessaire pour assurer la direction, la surveillance ou le gardiennage des établissements ou services généraux de la zone.
- Que les locaux d'habitation soient contigus aux locaux d'activité sans en être la partie dominante

Les ouvrages et travaux soumis à déclaration,

Les ouvrages techniques divers nécessaires au fonctionnement des services publics, et d'intérêt collectif.

Les bassins de rétention, et les clôtures à conditions que leur implantation permettre le passage des engins mécaniques nécessaire à l'entretien des réseaux et espaces verts.

Les installations classées pour la protection de l'environnement quels que soient les régimes auxquels elles sont soumises à condition qu'elles n'entraînent pour le voisinage aucune incommodité, et en cas d'accident ou de fonctionnement défectueux, aucune insalubrité ni sinistre susceptible de causer des dommages graves ou irréparables aux personnes et aux biens.

Les entreposages à l'air libre à condition qu'ils soient nécessités par les activités admises pour la zone ou qu'ils constituent l'annexe d'une activité exercée sur la commune, sauf dans **les secteurs AUXc, AUXd et AUXe**.

# **ARTICLE AUX.3 - CONDITIONS DE DESSERTE DES TERRAINS PAR LES VOIES PUBLIQUES OU PRIVEES**

Les terrains destinés aux constructions et installations doivent être desservis par des voies dont les caractéristiques correspondent à leur destination, permettant notamment l'accès permanent et en tous temps des véhicules contre l'incendie, la manœuvre et le retournement commode des poids lourds.

Les dimensions des voies privées doivent être adaptées aux usages qu'elles supportent ou aux opérations qu'elles doivent desservir.

L'accès de chaque unité foncière, notamment aux quais et installations de déchargement ou de manutention doit permettre la manœuvre de véhicules de transport sans empiéter sur l'espace public de desserte. L'accès doit être aménagé de façon à ne pas présenter un risque pour la sécurité des usagers des voies de desserte ou pour celle des personnes utilisant l'accès.

La création de voies publiques communes ouvertes à la circulation automobile est soumise aux conditions suivantes :

- Largeur minimale de chaussée : 7 mètres,
- Largeur minimale de plate-forme : 14,50 mètres,

Les voies en impasse ne peuvent excéder 150 mètres sauf justification technique ou de sécurité particulière. Elles doivent être aménagées de telle sorte que les poids lourd puissent faire demi-tour.

# **ARTICLE AUX.4 - CONDITIONS DE DESSERTE DES TERRAINS PAR LES RESEAUX PUBLICS D'EAU, D'ELECTRICITE ET D'ASSAINISSEMENT**

La desserte par les réseaux doit être adaptée à la nature et à l'importance des occupations et à la destination générale du secteur.

### **1. Eau potable :**

Toute construction ou installation nouvelle doit être raccordée à une conduite publique de distribution d'eau potable de caractéristiques suffisante, conformément aux dispositions prises pour l'équipement du secteur.

### **2. Assainissement :**

### **2.1. Eaux usées :**

L'évacuation des eaux usées industrielles dans le réseau public d'assainissement pourra être subordonnée à un pré traitement des eaux industrielles ou assimilables suivant la réglementation en vigueur.

### **2.2. Eaux pluviales :**

Les aménagements réalisés sur le terrain ne doivent pas faire obstacle au libre écoulement des eaux pluviales.

Les eaux pluviales issues des aires d'aménagement imperméabilisées (eaux recueillies par les toitures, les aires de circulation et de stationnement) doivent être conduites aux exutoires prévus à cet effet par l'aménagement général de la zone après filtrage éventuel de ces eaux (décanteurs, dessableurs, déshuileurs, séparateurs d'hydrocarbures,…) en parfaite application de la réglementation relative à la loi sur l'eau (IOTA).

### **2.2. Réseaux divers :**

Les locaux et installations techniques (boîtiers, coffrets, armoires, regards …) destinés à recevoir les divers équipements nécessaires au fonctionnement des réseaux doivent être intégrés dans l'emprise des voies ou aux constructions admises.

# **ARTICLE AUX.5 - SUPERFICIE MINIMALE DES TERRAINS CONSTRUCTIBLES**

Néant.

# **ARTICLE AUX.6 - IMPLANTATION DES CONSTRUCTIONS PAR RAPPORT AUX VOIES ET EMPRISES PUBLIQUES**

Les constructions doivent s'implanter à une distance au moins égale à 5 mètres de l'alignement ou de la limite qui s'y substitue (emplacement réservé, marge de recul).

Elle peut être ramenée à 3 mètres pour les bâtiments et installations techniques publics ou privés, tels que locaux de contrôle, gardiennage, service, postes de transformation en énergie électrique. Une implantation autre pourra être autorisée, pour raisons techniques, dans la mesure où cela n'apporte pas de gêne à la sécurité publique (visibilité dans un carrefour notamment).

- 15 m minimum de l'axe de la RD 935,
- 100 m minimum de l'axe de la future rocade Nord Ouest de Tarbes, portée sur le plan en emplacement réservé
- 10 m minimum de l'emprise SNCF.

Dans le **secteur AUXc**, les constructions doivent s'implanter à une distance au moins égale à 50 mètres de l'axe de la future rocade Nord Ouest de Tarbes et être accompagnées d'un écran végétal prévu dans le cadre de l'étude réalisée en 1999 et figurant en annexe du dossier de PLU.

# **ARTICLE AUX.7 - IMPLANTATION DES CONSTRUCTIONS PAR RAPPORT AUX LIMITES SEPARATIVES**

La distance comptée horizontalement de tout point du bâtiment au point de la limite séparative qui en est la plus rapprochée doit être au moins égale à la moitié de la différence d'altitude entre ces deux points, sans pouvoir être inférieure à 5 mètres. Toutefois, l'implantation en limite exacte de propriété pourra être admise dans le cadre d'opérations d'ensemble de construction.

# **ARTICLE AUX.8 - IMPLANTATION DES CONSTRUCTIONS LES UNES PAR RAPPORT AUX AUTRES SUR UNE MEME PROPRIETE**

Une distance d'au moins 5 mètres est imposée entre bâtiments non contigus, cette distance ne s'applique pas pour les installations techniques externes aux constructions.

# **ARTICLE AUX.9 - EMPRISE AU SOL DES CONSTRUCTIONS**

L'emprise au sol des constructions nouvelles ne peut excéder 50 % de l'unité foncière.

# **ARTICLE AUX.10 - HAUTEUR MAXIMALE DES CONSTRUCTIONS**

La hauteur totale des constructions est limitée à 15 mètres hors tout. Une hauteur supérieure pourra être admise sur justification technique particulière.

Dans les **secteurs AUXe et AUXc**, cette hauteur est ramenée à 10 mètres hors tout. Cette hauteur pourra être portée à 15 mètres pour des éléments ponctuels architecturaux ou signalétiques peu nombreux sous réserve qu'ils s'inscrivent dans la composition des espaces ouverts prévue au plan d'ensemble du secteur ou qu'ils soient justifiés par des motifs explicites d'esthétique architecturale.

# **ARTICLE AUX.11 - ASPECT EXTERIEUR DES CONSTRUCTIONS ET AMENAGEMENT DE LEURS ABORDS**

### **Intégration, développement durable :**

Des solutions doivent être recherchées pour assurer la cohérence d'aspect architectural et le niveau général de qualité des matériaux des façades. Seules les façades principales peuvent être admises dans l'axe des perspectives visuelles des voies de desserte ou pour conférer une unité d'image pour la zone.

Les enseignes, l'environnement du bâti, les clôtures… doivent être intégrées à l'architecture des constructions et répondre à des critères de qualité, définis dans le cadre des opérations d'aménagement d'ensemble. Les dépôts à l'air libre de véhicules, de matériaux, doivent être en retrait d'au moins 3 mètres des clôtures de l'unité foncière et d'impact visuel atténué par des plantations ou des écrans architecturaux soignés, le long des voies qui desservent la zone.

### **Bâtiments à usage d'activités :**

Tout appareillage de briques ou de parpaings doit être crépi ou revêtu de bardage, sauf s'il s'agit de matériaux de parement ou de décoration.

La tôle galvanisée ou les bacs aciers doivent être pré-laqués, les toitures présenteront une pente minimum de 25%.

L'ensemble des façades d'un même bâtiment doit être traité avec le même soin.

Les enseignes fixes, lumineuses ou non, doivent être appliquées sur les seules façades des constructions, en regard de la voirie publique ou de desserte interne à la zone et sans saillie au-dessus du niveau maximal des constructions. Des dispositions différentes pourront être mise en œuvre pour le **secteur AUXc** dans le cadre d'un projet de signalétique commerciale cohérent.

### **Clôtures:**

Les clôtures sont constituées soit :

- par une haie vive,
- par un grillage rigide à mailles larges, d'une hauteur maximale de 2,20 mètres doublé ou non de végétation.
- par tout autre dispositif à claire-voie comportant ou non un mur-bahut.
- Par un mur d'une hauteur maximale de 2,20 mètres.

En fonction du type d'activité, le type de clôture pourra être imposé parmi ceux précités.

# **ARTICLE AUX.12 - OBLIGATIONS IMPOSEES AUX CONSTRUCTEURS EN MATIERE DE REALISATION D'AIRES DE STATIONNEMENT**

Les constructions doivent respecter les **conditions prévues à l'article 12 du titre I**. "règles et définitions applicables à l'ensemble des zones".

# **ARTICLE AUX.13 - OBLIGATIONS IMPOSEES AUX CONSTRUCTEURS EN MATIERE D'ESPACES LIBRES, D'AIRES DE JEUX ET DE LOISIRS, ET DE PLANTATIONS**

Les constructions doivent respecter les **conditions prévues à l'article 13 du titre I**. "règles et définitions applicables à l'ensemble des zones".

Les espaces laissés libres de constructions, de voies de circulation et de stationnement seront aménagés en espaces verts comportant des plantations.

Les aires de stationnement des véhicules particuliers doivent comporter des plantations et ou des ombrages au moins pour la moitié de la superficie de ces aires.

# **ZONE AU0**

# **DESTINATION GÉNÉRALE DE LA ZONE AU0**

La zone AU0 est une zone d'urbanisation future à long terme destinée à l'habitat, aux équipements et aux formes favorisant la diversité et la mixité urbaine. L'aménagement et la construction en zone AU0 seront mis en œuvre dans le cadre d'opérations d'aménagement d'ensemble prenant en compte le fonctionnement général des quartiers.

Toutefois, l'ouverture à l'urbanisation ne sera rendue possible que dans le cadre d'une « modification » du PLU ou d'une « révision simplifiée ».

# **ARTICLE AU0. 1 - OCCUPATIONS ET UTILISATIONS DU SOL INTERDITES**

Les installations classées telles que définies par les textes pour la protection de l'environnement, autres que celles définies à l'article AU0.2.

Les constructions nouvelles à usage d'activité industrielle ou agricole.

L'ouverture et l'exploitation de carrières.

Le camping-caravanage.

Le stationnement des caravanes.

Les dépôts de ferrailles, de déchets ainsi que de vieux véhicules.

Toute construction nouvelle à usage d'habitat autre que celles qui sont mentionnées à l'article AU0.2 ciaprès.

# **ARTICLE AU0.2 - OCCUPATIONS ET UTILISATIONS DU SOL ADMISES SOUS CONDITIONS**

La restauration et l'extension des constructions à usage d'habitat existantes dans la limite d'une SHON maximale de 240 m2.

# **ARTICLE AU0.3 - ACCES ET VOIRIE**

Les constructions doivent respecter les **conditions prévues à l'article 3 du titre I**. "règles et définitions applicables à l'ensemble des zones".

# **ARTICLE AU0.4 - DESSERTE PAR LES RESEAUX**

Les constructions doivent respecter les **conditions prévues à l'article 4 du titre I**. "règles et définitions applicables à l'ensemble des zones".

### **Assainissement non collectif**

A défaut de possibilités de raccordement à un réseau collectif d'assainissement, un dispositif d'assainissement individuel conforme à la réglementation en vigueur et au schéma communal d'assainissement est obligatoire. Il devra être conçu de façon à être mis hors circuit et la construction directement raccordée au réseau collectif quand celui-ci sera réalisé.

# **ARTICLE AU0.5 - CARACTERISTIQUES DES TERRAINS**

Néant.

# **ARTICLE AU0.6 - IMPLANTATION DES CONSTRUCTIONS PAR RAPPORT AUX VOIES ET EMPRISES PUBLIQUES**

Les constructions peuvent s'implanter à l'alignement ou à la limite qui s'y substitue (emplacement réservé, marge de recul) portée au document graphique ou être en retrait d'au moins 5 mètres.

# **ARTICLE AU0.7 - IMPLANTATION DES CONSTRUCTIONS PAR RAPPORT AUX LIMITES SEPARATIVES**

Toute construction doit être implantée à une distance des limites séparatives au moins égale à la moitié de sa hauteur (ceci en tout point du bâtiment), cette distance ne pouvant être inférieure à 3 mètres. Toutefois les bâtiments n'excédant pas 3 mètres à l'égout du toit peuvent jouxter les limites séparatives.

# **ARTICLE AU0.8 - IMPLANTATION DES CONSTRUCTIONS LES UNES PAR RAPPORT AUX AUTRES SUR UNE MEME UNITE FONCIERE**

Néant.

# **ARTICLE AU0.9 - EMPRISE AU SOL**

Néant.

# **ARTICLE AU0.10 - HAUTEUR DES CONSTRUCTIONS**

La hauteur maximale des constructions à partir du terrain naturel ne peut excéder 7 mètres à l'égout du toit.

# **ARTICLE AU0.11 - ASPECT EXTERIEUR DES CONSTRUCTIONS ET AMENAGEMENT DE LEURS ABORDS**

Cf. dispositions de l'article 11 du Titre I.

# **ARTICLE AU0.12 - OBLIGATIONS IMPOSEES AUX CONSTRUCTEURS EN MATIERE DE REALISATION D'AIRES DE STATIONNEMENT**

Cf. dispositions de l'article 12 du Titre I.

# **ARTICLE AU0.13 - OBLIGATIONS IMPOSEES AUX CONSTRUCTEURS EN MATIERE D'ESPACES LIBRES, D'AIRES DE JEUX ET DE LOISIRS, ET DE PLANTATIONS**

Cf. dispositions de l'article 13 du Titre I.

# **ZONE A**

# **DESTINATION GÉNÉRALE DE LA ZONE A**

Zone naturelle à vocation agricole à protéger en raison de son potentiel agronomique, biologique ou économique, où seules sont autorisées les installations liées à l'exploitation agricole et le logement des exploitants. Elle comprend :

Le **secteur Aa** dans lequel aucune construction ou installation n'est autorisée pour des motifs de protection paysagère et d'éloignement des installations agricoles des zones d'habitat existantes ou futures.

**La zone A et le secteur Aa sont soumis à la servitude relative à la canalisation de transports de gaz naturel à haute pression** (cf. servitudes, pièces annexes du PLU).

# **ARTICLE A. 1 - OCCUPATIONS ET UTILISATIONS DU SOL INTERDITES**

Les constructions ou installations qui, par leur nature, sont incompatibles avec la vocation agricole de la zone.

Les créations et extensions d'installations classées, à l'exception de celles liées aux occupations admises par l'article 2 ci-après.

Les carrières, les affouillements et les exhaussements de sols, à l'exception de ceux rendus nécessaires par les occupations du sol admises par l'article 2 ci-après.

Les dépôts de véhicules, les décharges.

Les terrains de camping et de caravanage, sauf les aires naturelles de camping, conformément aux dispositions de l'article 2 ci-après.

Le stationnement des caravanes.

Les constructions à usage d'activités de commerce ou de bureau.

Les habitations autres que celles autorisées à l'article 2 ci-après, sauf pour les bâtiments ou ensemble de bâtiments, désignés par le document graphique et mentionnées à l'article 2 ci-après.

Les parcs d'attractions.

Toute construction et installation dans le **secteur Aa**.

# **ARTICLE A.2 - OCCUPATIONS ET UTILISATIONS DU SOL ADMISES SOUS CONDITIONS**

Les constructions et installations techniques, et les installations classées directement liées à l'activité agricole, à condition qu'elles soient implantées à une distance minimale de 200 m des limites de zones U ou AU.

La restauration et l'extension modérée des bâtiments à usage d'activité agricole existants.

La construction et l'extension des bâtiments d'habitation des exploitants.

La construction, l'aménagement ou l'extension de bâtiments existant pour la création de gîtes ruraux, à condition qu'ils soient réalisés en continuité ou à proximité de bâtiments anciens et qu'ils ne compromettent pas l'exploitation agricole.

La restauration des bâtiments existants, en préservant l'aspect et les matériaux de l'architecture traditionnelle.

Les hébergements touristiques et relais équestres regroupés à la ferme.

Les aires de camping à la ferme à raison d'une aire par propriétaire ou gestionnaire.

Les installations nécessaires aux services publics ou d'intérêt collectif.

# **ARTICLE A.3 - CONDITIONS DE DESSERTE DES TERRAINS PAR LES VOIES PUBLIQUES OU PRIVEES**

Les occupations et utilisations du sol doivent être desservies dans les **conditions prévues à l'article 3 du titre I** "règles et définitions applicables à l'ensemble des zones".

# **ARTICLE A.4 - CONDITIONS DE DESSERTE DES TERRAINS PAR LES RESEAUX PUBLICS D'EAU, D'ELECTRICITE ET D'ASSAINISSEMENT**

Les occupations et utilisations du sol doivent être desservies dans les **conditions prévues à l'article 4 du titre I** "règles et définitions applicables à l'ensemble des zones".

### **Eau potable :**

Toute construction, extension ou installation nouvelle, doit être raccordée au réseau public de distribution d'eau potable ou à tout autre dispositif d'alimentation en eau potable à condition de respecter les normes de salubrité en vigueur.

### **Eaux usées, assainissement non collectif:**

L'évacuation des eaux usées non traitées dans les milieux naturels, viviers, fossés ou réseau d'eaux pluviales est interdit.

Un pré traitement pourra être imposé pour les eaux usées issues des activités.

Dans les secteurs, non desservis par un réseau collectif d'assainissement, tout terrain sur lequel une occupation ou utilisation du sol est susceptible d'évacuer des eaux usées doit être obligatoirement raccordé à un système d'assainissement autonome conforme à la réglementation en vigueur, et prévoir le raccordement au réseau d'assainissement public dès qu'il sera réalisé.

# **ARTICLE A.5 - SUPERFICIE MINIMALE DES TERRAINS CONSTRUCTIBLES**

Non réglementé.

# **ARTICLE A.6 - IMPLANTATION DES CONSTRUCTIONS PAR RAPPORT AUX VOIES ET EMPRISES PUBLIQUES**

Les constructions doivent s'implanter à une distance d'au moins :

- 6 mètres de l'alignement ou à la limite qui s'y substitue (emplacement réservé, marge de recul) portée au document graphique,
- 10 mètres de l'emprise SNCF.
- 15 mètres de l'axe des chemins départementaux.

# **ARTICLE A.7 - IMPLANTATION DES CONSTRUCTIONS PAR RAPPORT AUX LIMITES SEPARATIVES**

Les constructions et installations nouvelles doivent s'implanter à une distance au moins égale à la moitié de la hauteur du bâtiment à édifier avec un minimum de 6 mètres.

# **ARTICLE A.8 - IMPLANTATION DES CONSTRUCTIONS LES UNES PAR RAPPORT AUX AUTRES SUR UNE MEME PROPRIETE**

Non réglementé.

# **ARTICLE A.9 - EMPRISE AU SOL DES CONSTRUCTIONS**

Non réglementé.

# **ARTICLE A.10 - HAUTEUR MAXIMALE DES CONSTRUCTIONS**

La hauteur totale des constructions à usage d'habitation ne peut excéder 7 mètres mesurés du sol naturel à l'égout du toit. Pour les bâtiments à usage agricole, la hauteur maximum est portée à 12 mètres, une hauteur supérieure pourra être autorisée pour nécessité technique.

# **ARTICLE A.11 - ASPECT EXTERIEUR DES CONSTRUCTIONS ET AMENAGEMENT DE LEURS ABORDS**

L'aspect extérieur des constructions et l'aménagement de leurs abords doivent respecter les **dispositions de l'article 11 du titre I** "règles et définitions applicables à l'ensemble des zones".

Les éléments architecturaux de qualité doivent être préservés ou restaurés en respectant l'unité volumétrique et d'aspect des ensembles bâtis, des éléments de toiture, charpentes, matériaux, couleurs, ouvertures, … . Un soin particulier sera accordé aux architectures bois et à l'intégration des technologies bioclimatiques.

Les toitures présenteront une pente minimum de 25%.

Des éléments de constructions contemporains (formes et matériaux de toiture, surface et forme des ouvertures en façade…) sont possibles si elles ne dénaturent pas le caractère des environnements bâtis traditionnels préexistants et disposent de coloris foncés.

# **ARTICLE A.12 - OBLIGATIONS IMPOSEES AUX CONSTRUCTEURS EN MATIERE DE REALISATION D'AIRES DE STATIONNEMENT**

Les constructions doivent respecter les **conditions prévues à l'article 12 du titre I**. "règles et définitions applicables à l'ensemble des zones".

# **ARTICLE A.13 - OBLIGATIONS IMPOSEES AUX CONSTRUCTEURS EN MATIERE D'ESPACES LIBRES, D'AIRES DE JEUX ET DE LOISIRS, ET DE PLANTATIONS**

Les constructions doivent respecter les **conditions prévues à l'article 13 du titre I.** "règles et définitions applicables à l'ensemble des zones".

# **ZONE N**

# **DESTINATION GÉNÉRALE DE LA ZONE N**

**La zone N** comprend les espaces naturels préservés de l'urbanisation ou de transformations altérant les caractères paysagers existants. L'urbanisation nouvelle ne peut y être admise, seules y sont autorisés la restauration et l'extension limitée de constructions existantes.

Sous réserve d'une insertion discrète paysage local et sans préjudice pour les habitations existantes ou futures (zones AU), les extensions de constructions et installations à usage agricole nécessitées par l'exploitation sur place des terres ou espaces forestiers, peuvent être admises. Elle comprend :

### Elle comprend :

Le **secteur Na** destiné à recevoir des installations destinées aux sports et activités de loisirs et des aménagements paysagers.

Le **secteur Nb** destiné aux aménagements nécessaires à l'exploitation du centre équestre.

Le **secteur Nc** destiné à l'ouverture et l'exploitation de carrières.

**La zone N est soumise aux prescriptions du PPRI et à la servitude relative à la canalisation de transports de gaz naturel à haute pression** (cf. servitudes, pièces annexes du PLU).

# **ARTICLE N.1 - OCCUPATIONS ET UTILISATIONS DU SOL INTERDITES**

Les occupations et utilisations du sol non mentionnées en N.2 ci-après, et notamment :

Les constructions ou installations qui par leur nature sont incompatibles avec la vocation protégée de la zone à l'exception de celles mentionnées à l'article N2 ci-après.

Les constructions nouvelles à usage d'habitat permanent ou saisonnier et à usage d'activités, à l'exception de celles mentionnées à l'article N.2 ci-après.

Les constructions et installations nouvelles à usage agricole, à l'exception de celles mentionnées à l'article N.2 ci-après.

Les lotissements de toute nature.

L'ouverture et l'exploitation de carrières à l'exception de celles mentionnées à l'article N.2 ci-après.

Les décharges et les dépôts de véhicules.

Les terrains de camping et de caravanage.

Le stationnement des caravanes.

Les affouillements et les exhaussements de sols à l'exception de ceux nécessités par la réalisation des constructions et travaux autorisés.

Les créations ou extensions d'installations classées autres que celles liées aux occupations admises par l'article N.2 ci-après.

# **ARTICLE N.2 - OCCUPATIONS ET UTILISATIONS DU SOL ADMISES SOUS CONDITIONS**

La restauration des bâtiments existants, en préservant l'aspect et les matériaux de l'architecture traditionnelle.

L'extension limitée des bâtiments existants, dans la limite de 150 m2 de SHON totale (existant + extension) et la construction d'annexes à ces constructions, à condition que cela ne crée pas de gêne pour l'activité agricole existante.

Le changement de destination des bâtiments existants, sous réserve qu'ils restent compatibles avec la vocation de la zone et à condition qu'ils soient d'architecture traditionnelle et/ou qu'ils présentent un intérêt patrimonial.

Le camping à la ferme, aires naturelles de camping.

Les constructions et installations nécessaires aux infrastructures et réseaux divers.

Les aménagements légers nécessaires à l'accueil du public en vue de la découverte du milieu naturel et de son exploitation.

Les constructions et l'extension des installations liées aux activités agricoles existantes nécessitées par l'exploitation sur place des terres ou espaces forestiers, sous réserve qu'elles n'apportent pas de gêne au voisinage bâti existant, et à condition qu'elles soient implantées à une distance minimale des 200 m des limites de zones U ou AU.

Les installations nécessaires aux services publics ou d'intérêt collectif.

Dans le **secteur Na**, les aménagements paysagers, les constructions et installations nécessaires aux équipements de sports, loisirs et détente.

Dans le **secteur Nb**, les aménagements nécessaires à l'exploitation du centre équestre et les constructions nécessaires à l'accueil touristique lié à l'activité équestre.

Dans le **secteur Nc**, l'ouverture et l'exploitation de carrières ainsi que les bâtiments et installations temporaires nécessaires liés à leurs exploitations.

# **ARTICLE N.3 - CONDITIONS DE DESSERTE DES TERRAINS PAR LES VOIES PUBLIQUES OU PRIVEES**

Les occupations et utilisations du sol doivent être desservies dans les **conditions prévues à l'article 3 du titre I** "règles et définitions applicables à l'ensemble des zones".

# **ARTICLE N.4 - CONDITIONS DE DESSERTE DES TERRAINS PAR LES RESEAUX PUBLICS D'EAU, D'ELECTRICITE ET D'ASSAINISSEMENT**

Les occupations et utilisations du sol doivent être desservies dans les **conditions prévues à l'article 4 du titre I** "règles et définitions applicables à l'ensemble des zones".

### **Eau potable :**

Toute construction, extension ou installation nouvelle, doit être raccordée au réseau public de distribution d'eau potable ou à tout autre dispositif d'alimentation en eau potable à condition de respecter les normes de salubrité en vigueur.

### **Eaux usées, assainissement non collectif :**

L'évacuation des eaux usées non traitées dans les milieux naturels, viviers, fossés ou réseau d'eaux pluviales est interdit.

Dans les secteurs, non desservis par un réseau collectif d'assainissement, tout terrain sur lequel une occupation ou utilisation du sol est susceptible d'évacuer des eaux usées doit être obligatoirement raccordé à un système d'assainissement autonome conforme à la réglementation en vigueur, et prévoir le raccordement au réseau d'assainissement public dès qu'il sera réalisé.

# **ARTICLE N.5 - SUPERFICIE MINIMALE DES TERRAINS CONSTRUCTIBLES**

Non réglementé.

# **ARTICLE N.6 - IMPLANTATION DES CONSTRUCTIONS PAR RAPPORT AUX VOIES ET EMPRISES PUBLIQUES**

Les constructions doivent s'implanter à une distance d'au moins :

- 6 mètres de l'alignement ou à la limite qui s'y substitue (emplacement réservé, marge de recul) portée au document graphique.
- 10 mètres de l'emprise SNCF,
- 15 mètres de l'axe des chemins départementaux,
- 75 mètres de l'axe de la RD 935,
- 100 mètres de l'axe de la Rocade Nord-Ouest.

# **ARTICLE N.7 - IMPLANTATION DES CONSTRUCTIONS PAR RAPPORT AUX LIMITES SEPARATIVES**

Les constructions doivent s'implanter à une distance au moins égale à la moitié de la hauteur du bâtiment à édifier avec un minimum de 6 mètres.

# **ARTICLE N.8 - IMPLANTATION DES CONSTRUCTIONS LES UNES PAR RAPPORT AUX AUTRES SUR UNE MEME PROPRIETE**

Non réglementé.

# **ARTICLE N.9 - EMPRISE AU SOL DES CONSTRUCTIONS**

Non réglementé.

# **ARTICLE N.10 - HAUTEUR MAXIMALE DES CONSTRUCTIONS**

La hauteur totale des constructions est limitée à 8 mètres au faîtage, sauf installations justifiées par des conditions techniques particulières et sous réserve de l'article N.11 ci-après.

# **ARTICLE N.11 - ASPECT EXTERIEUR DES CONSTRUCTIONS ET AMENAGEMENT DE LEURS ABORDS**

L'aspect extérieur des constructions et l'aménagement de leurs abords doivent respecter les **dispositions de l'article 11 du titre I** "règles et définitions applicables à l'ensemble des zones".

Les constructions et installations agricoles ne peuvent être admises que si elles respectent le paysage naturel existant. Suivant leur localisation, leur environnement, leur impact visuel ; elles peuvent faire l'objet de mesures particulières et de limitation de gabarit en vue de la préservation du paysage.

Les éléments architecturaux de qualité doivent être préservés ou restaurés en respectant l'unité volumétrique et d'aspect des ensembles bâtis, des éléments de toiture, charpentes, matériaux, couleurs, ouvertures, modénatures … . Un soin particulier sera accordé aux architectures bois et à l'intégration des technologies bioclimatiques.

Les toitures présenteront une pente minimum de 25%.

Les clôtures doivent être végétales, l'aménagement des accès ne pourra comporter que des maçonneries traditionnelles discrètement implantées dans le paysage rural.

# **ARTICLE N.12 - OBLIGATIONS IMPOSEES AUX CONSTRUCTEURS EN MATIERE DE REALISATION D'AIRES DE STATIONNEMENT**

Les constructions doivent respecter les **conditions prévues à l'article 12 du titre I**. "règles et définitions applicables à l'ensemble des zones".

# **ARTICLE N.13 - OBLIGATIONS IMPOSEES AUX CONSTRUCTEURS EN MATIERE D'ESPACES LIBRES, D'AIRES DE JEUX ET DE LOISIRS, ET DE PLANTATIONS**

Les constructions doivent respecter les **conditions prévues à l'article 13 du titre I**. "règles et définitions applicables à l'ensemble des zones".